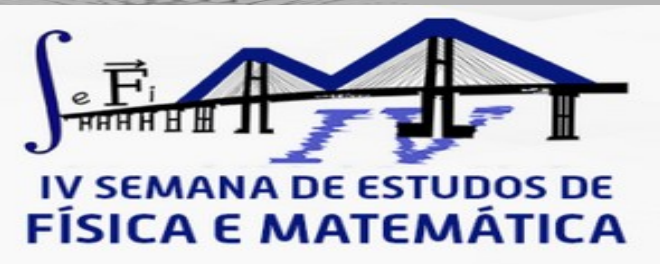

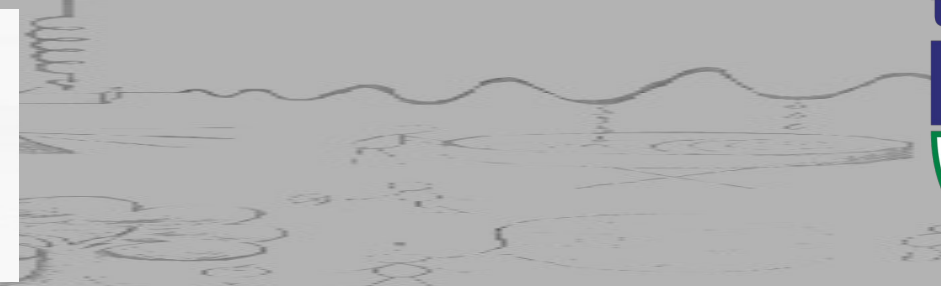

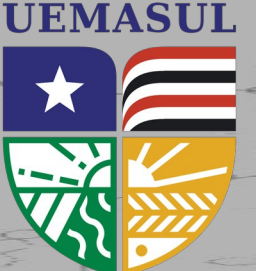

Universidade Estadual da Região Tocantina do Maranhão

# **Sobre ondas gravitacionais e seus impactos na astronomia observacional**

Prof° Dr° César Vásquez Flores

# Sumário

O que são ondas gravitacionais?

Como detectá-las?

Ondas gravitacionais e a micro estrutura de estrelas de compactas

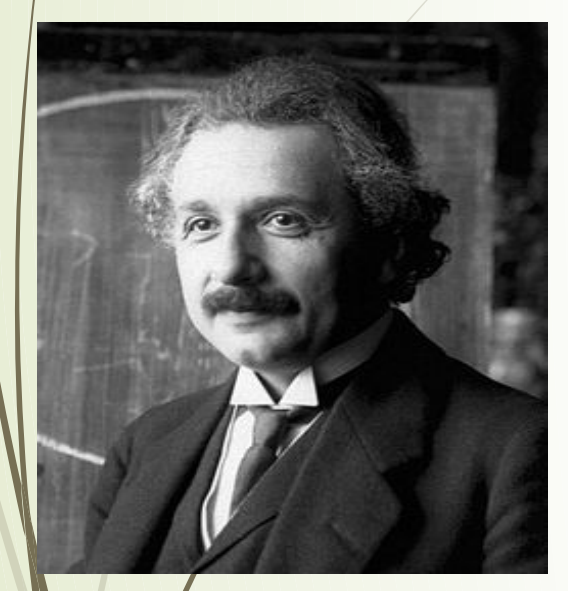

Nascido em 1879 no dia 18 de Março Um Físico de grandes feitos em diversas áreas da Física • Efeito Foto – Elétrico: Laureado com o Prêmio Nobel de 1922

• Relatividade Restrita

### **Relatividade Geral**

$$
R_{\mu\nu} - \frac{1}{2} g_{\mu\nu} R = \frac{8 \pi G}{4} T_{\mu\nu}
$$

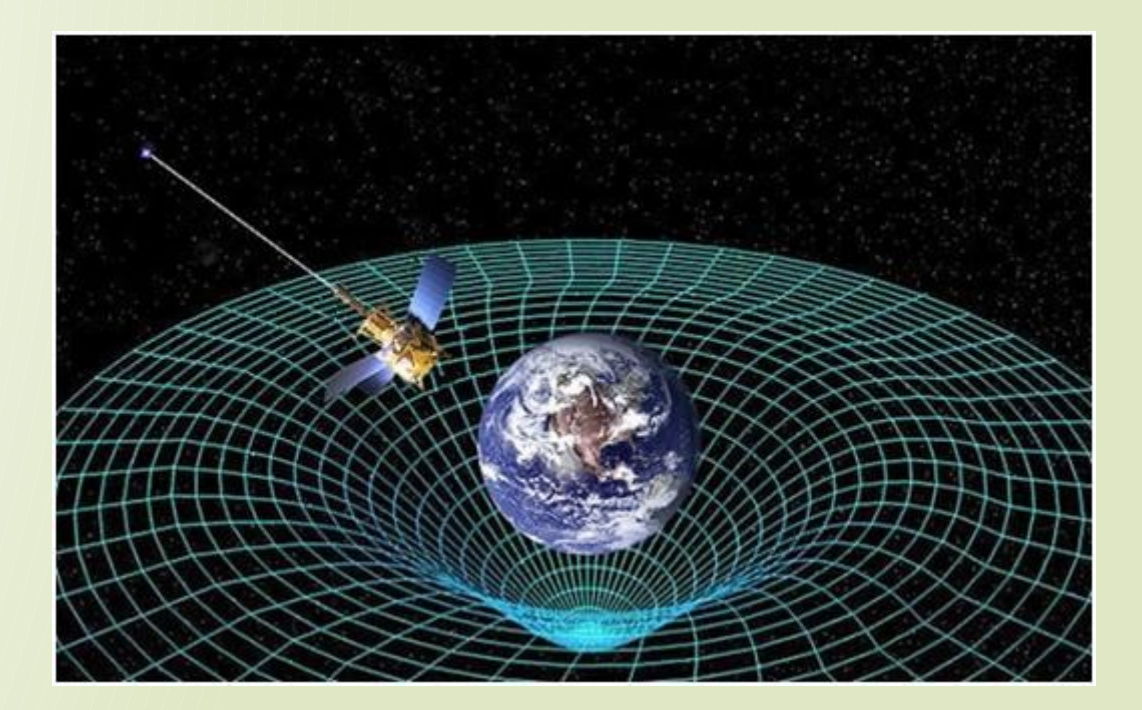

$$
R_{\mu\nu} - \frac{1}{2} g_{\mu\nu} R = \frac{8 \pi G}{4} T_{\mu\nu}
$$

$$
g_{\mu\nu} = \eta_{\mu\nu} + h_{\mu\nu}
$$

$$
\nabla^2 h_{\mu\nu} - \frac{1}{c^2} \frac{\partial^2}{\partial t^2} h_{\mu\nu} = \frac{8 \pi G}{c^4} T_{\mu\nu}
$$

$$
\sqrt{\nabla^2 h_{\mu\nu} - \frac{1}{c^2} \frac{\partial^2}{\partial t^2} h_{\mu\nu}} = 0
$$

**Artigo publicado por Einstein no ano de 1916**

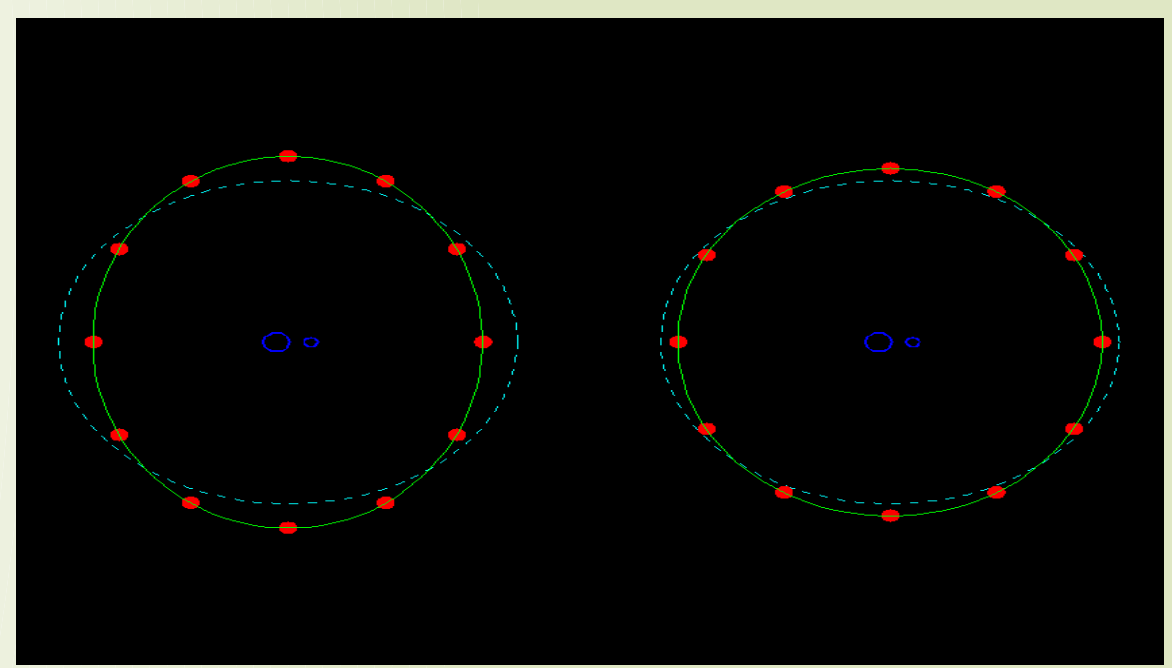

$$
h_{\mu\nu} = \left[ \begin{array}{cccc} 0 & 0 & 0 & 0 \\ 0 & h_+ & h_\times & 0 \\ 0 & h_\times & -h_+ & 0 \\ 0 & 0 & 0 & 0 \end{array} \right]
$$

**https://www.youtube.com/watch?v=DVhEPCZsdn4&list=PLHlSrwEbx2oTg0QgETUEsZ04iryTyeNJo**

Façamos uma analogia:

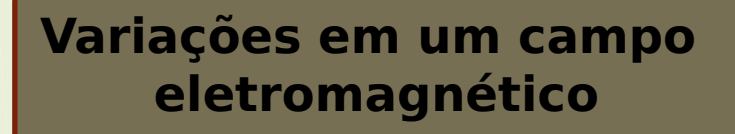

#### **Onda Eletromagnética**

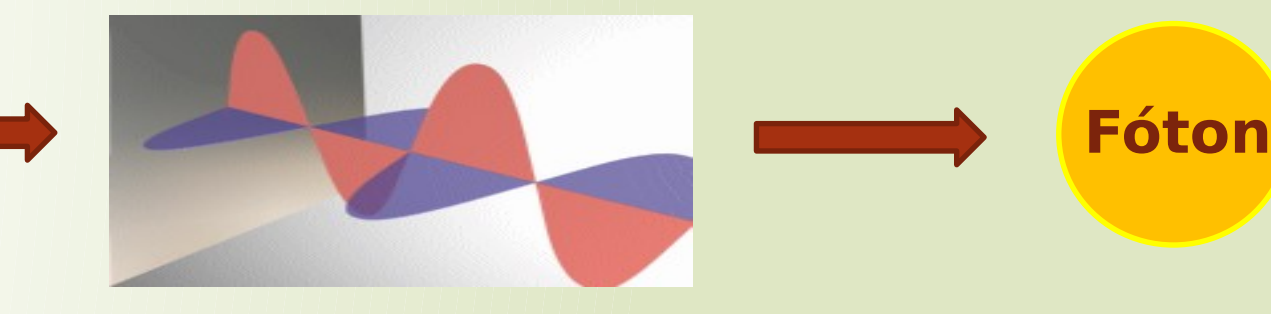

### **Onda Gravitacional**

**Variações em um campo Gravitacional**

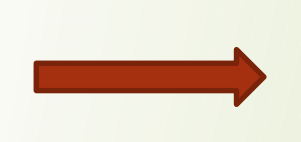

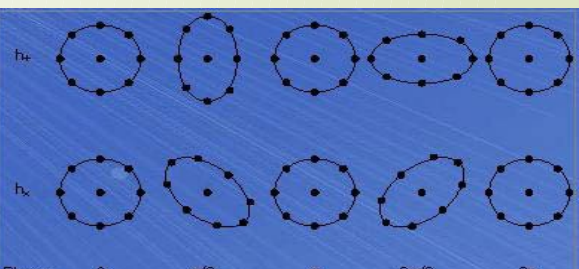

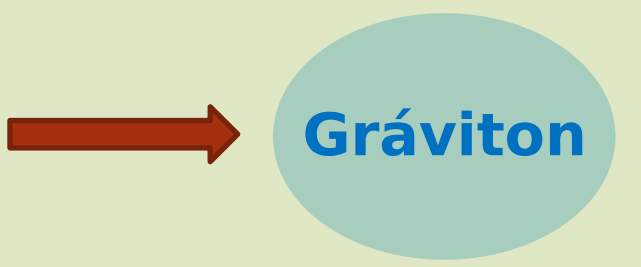

Massas aceleradas emitem **Ondas Gravitacionais**

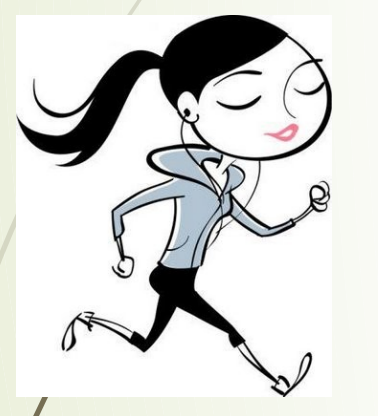

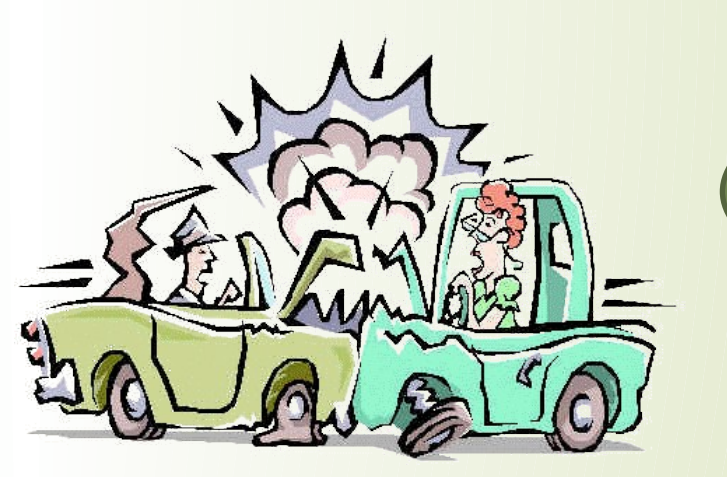

**A amplitude da onda em tais eventos é muito baixa!**

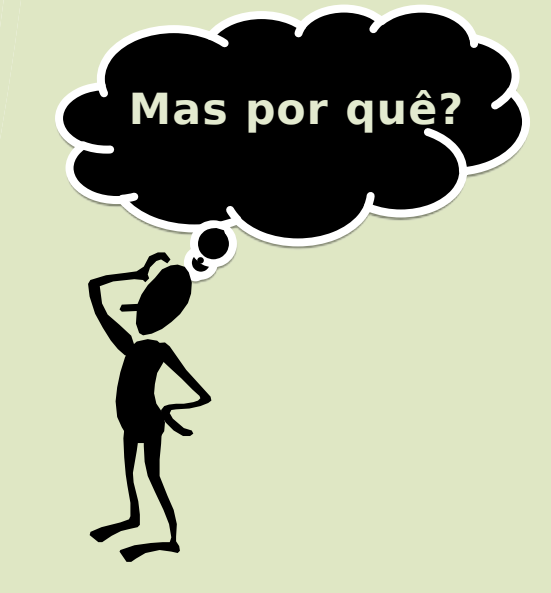

**Porque a interação gravitacional tem natureza fraca**

$$
G\!=\!6,67.10^{-11} m^3.k\,g^{-1}.s^{-2}
$$

**https://www.nasa.gov/mission\_pages/hubble/main/index.html**

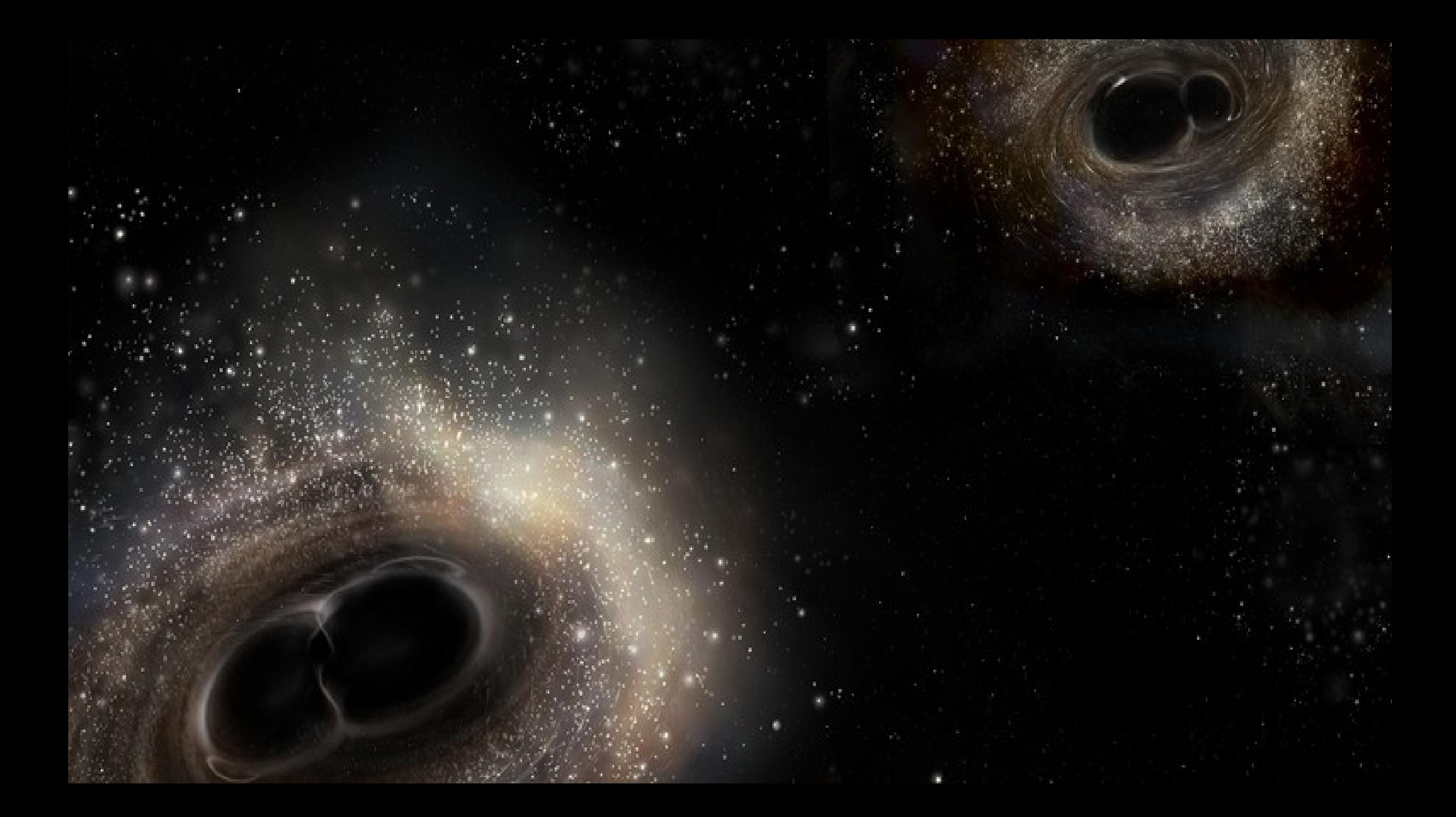

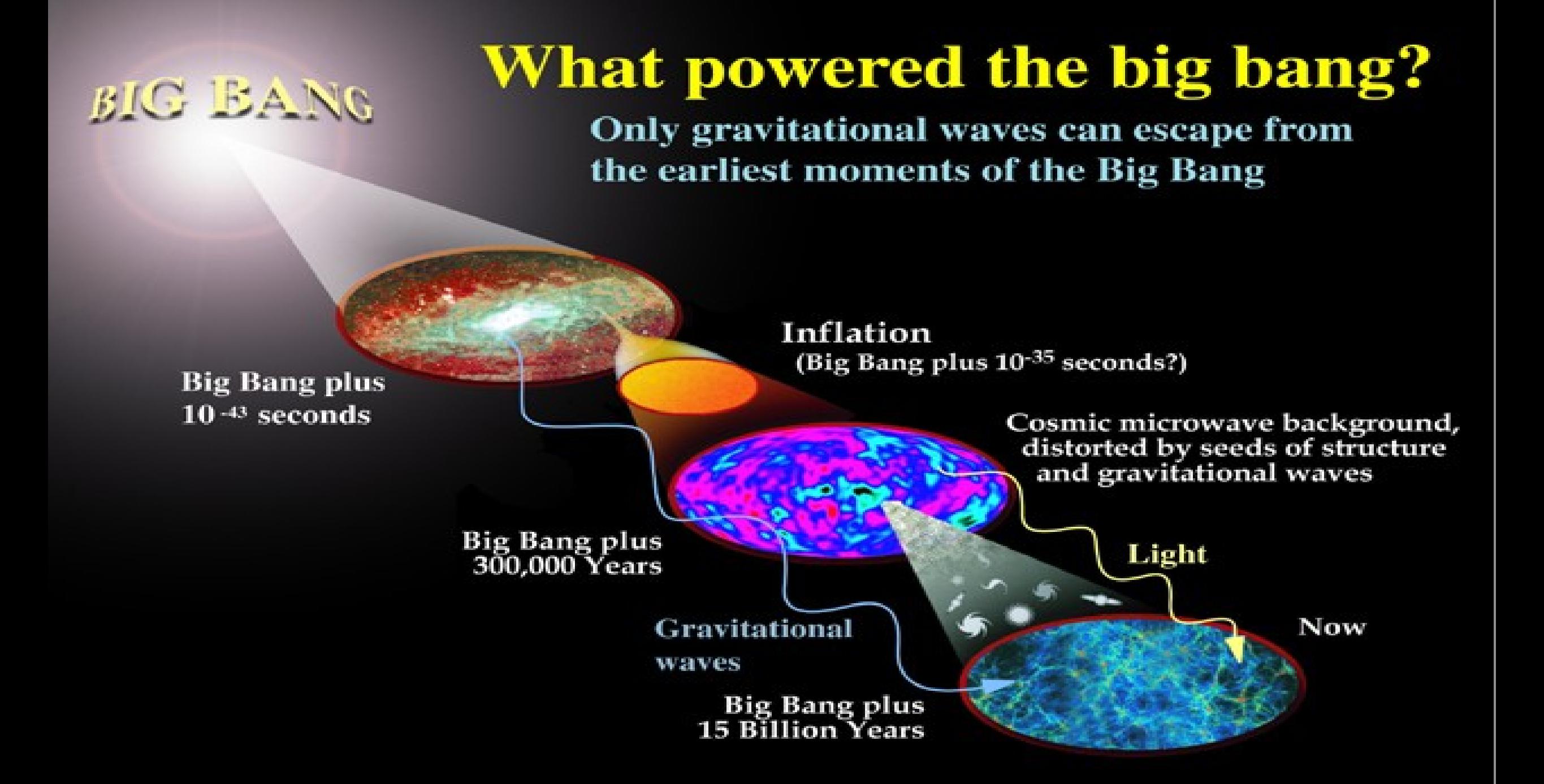

Uma importante fonte de ondas gravitacionais, são objetos astrofísicos compactos, tais quais os buracos negros e estrelas compactas. Estes objetos representam o estágio final de uma estrela muito massiva.

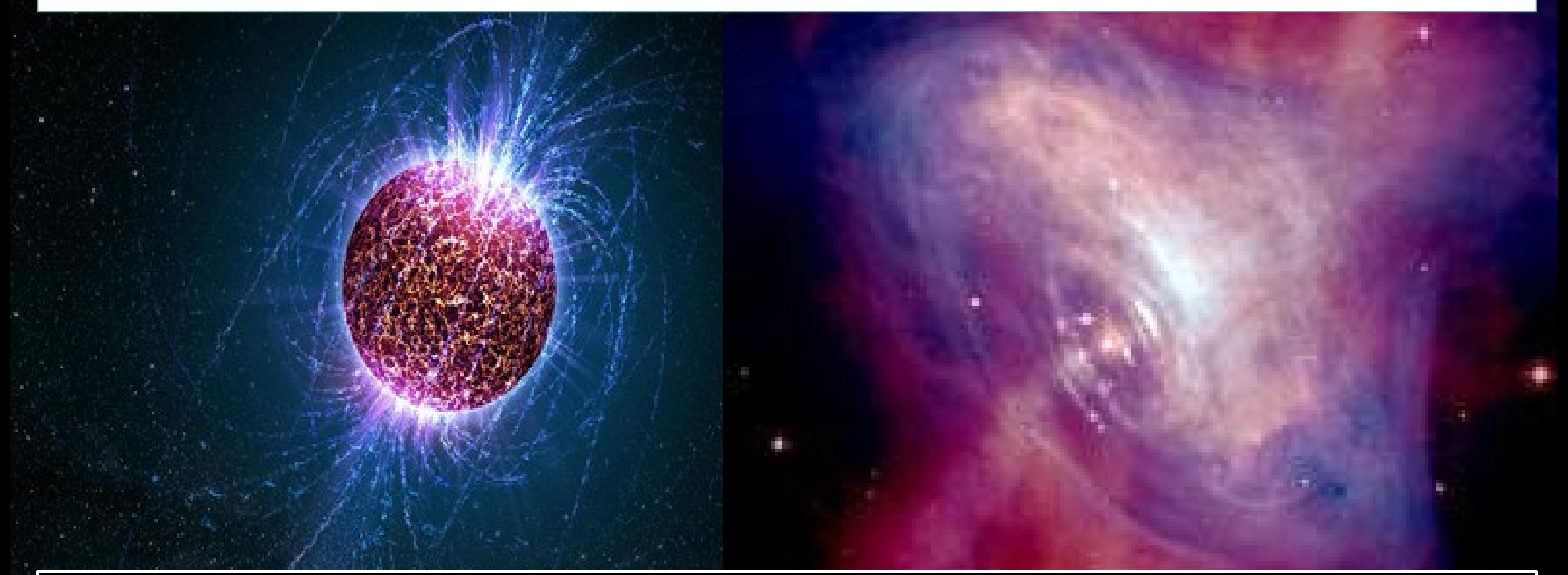

Estrelas de nêutrons são objetos astrofísicos extremamente misteriosos. Acredita-se que a estrutura interna desta classe de estrelas seja constituída por matéria exótica, do tipo que só conseguimos observar em aceleradores de partículas. Ou seja, estas estrelas são verdadeiros laboratórios para física de altas energias.

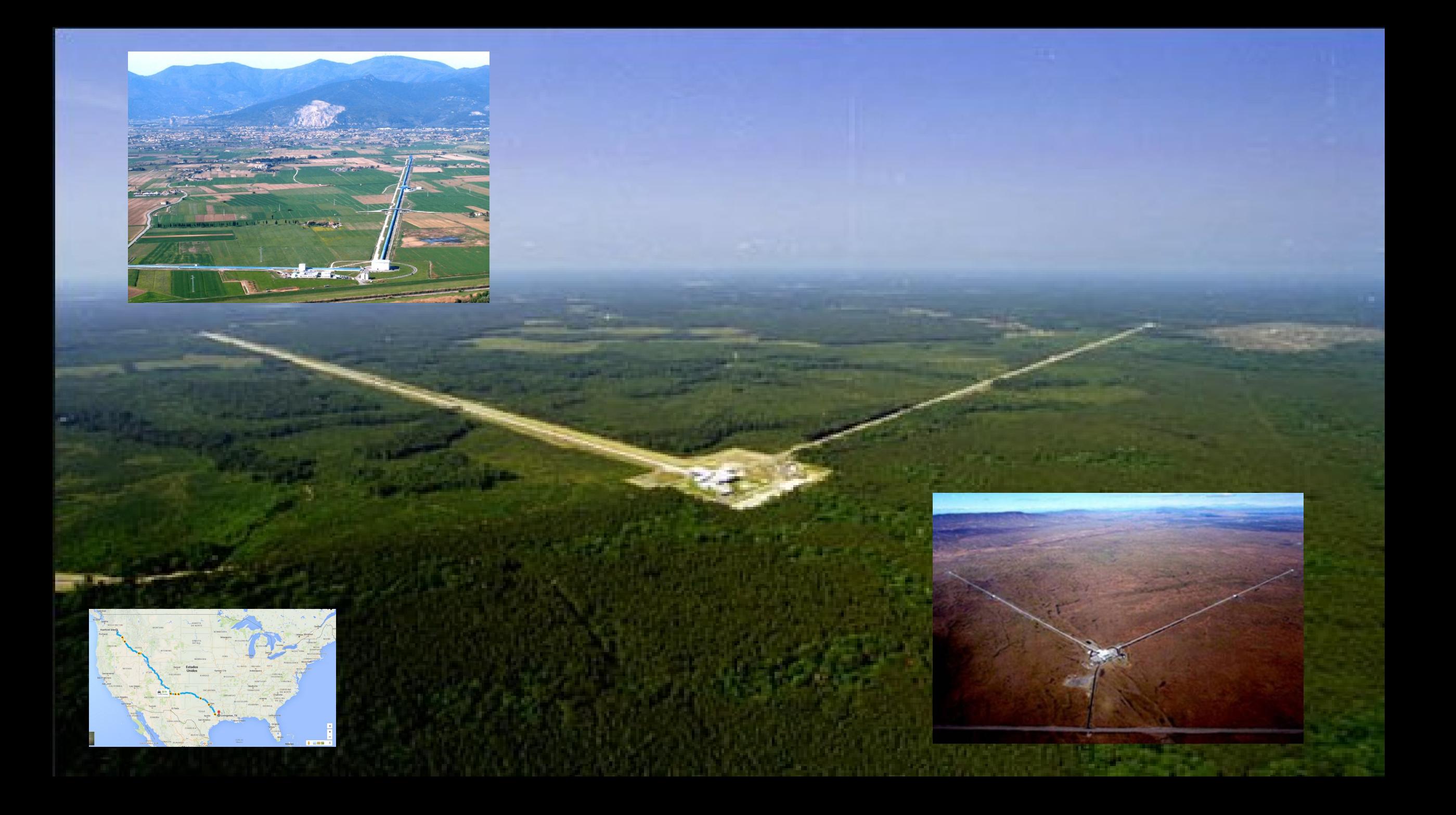

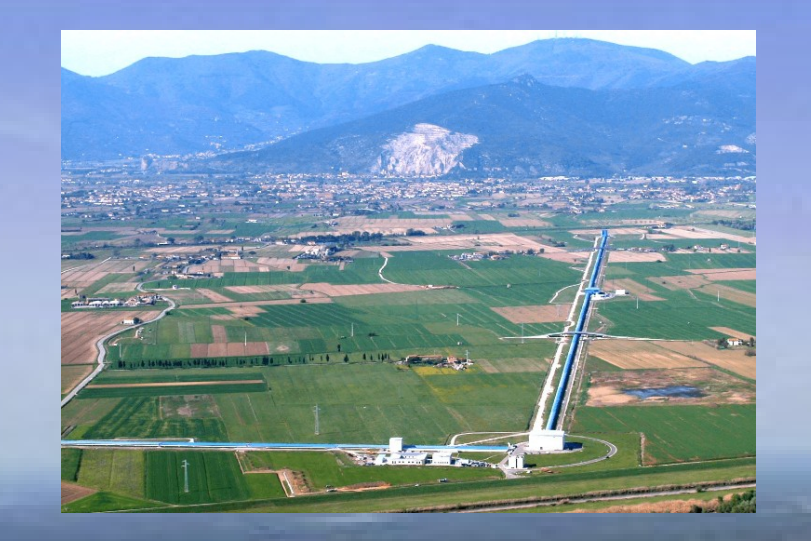

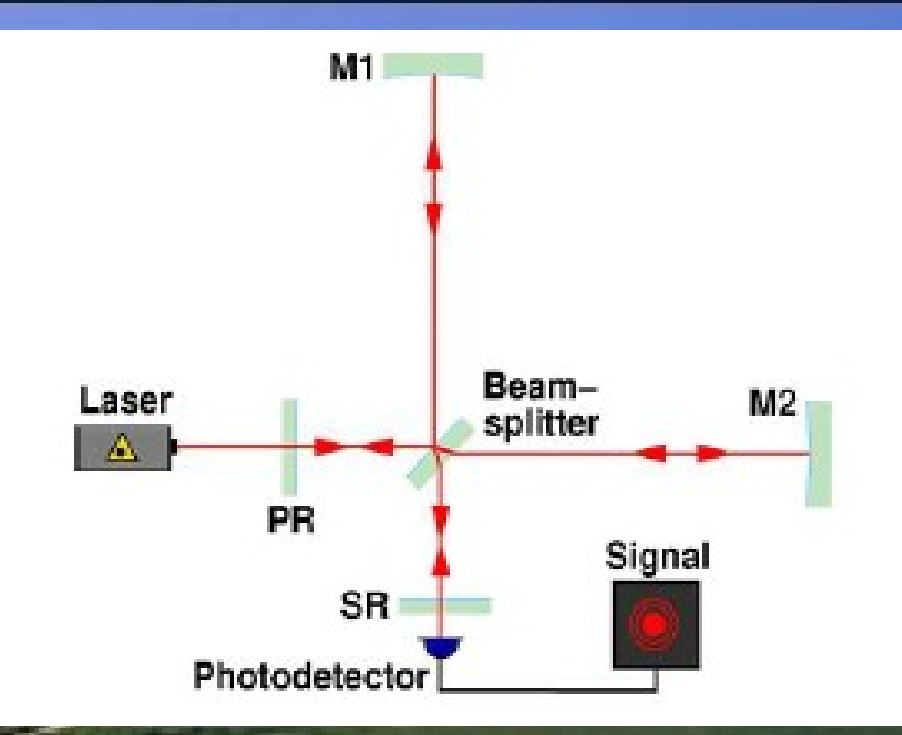

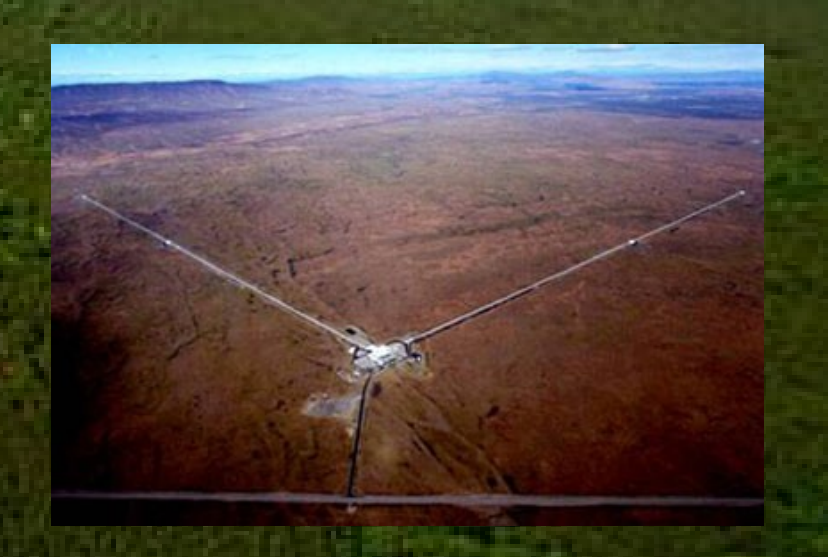

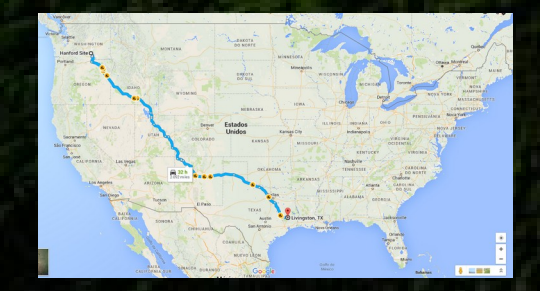

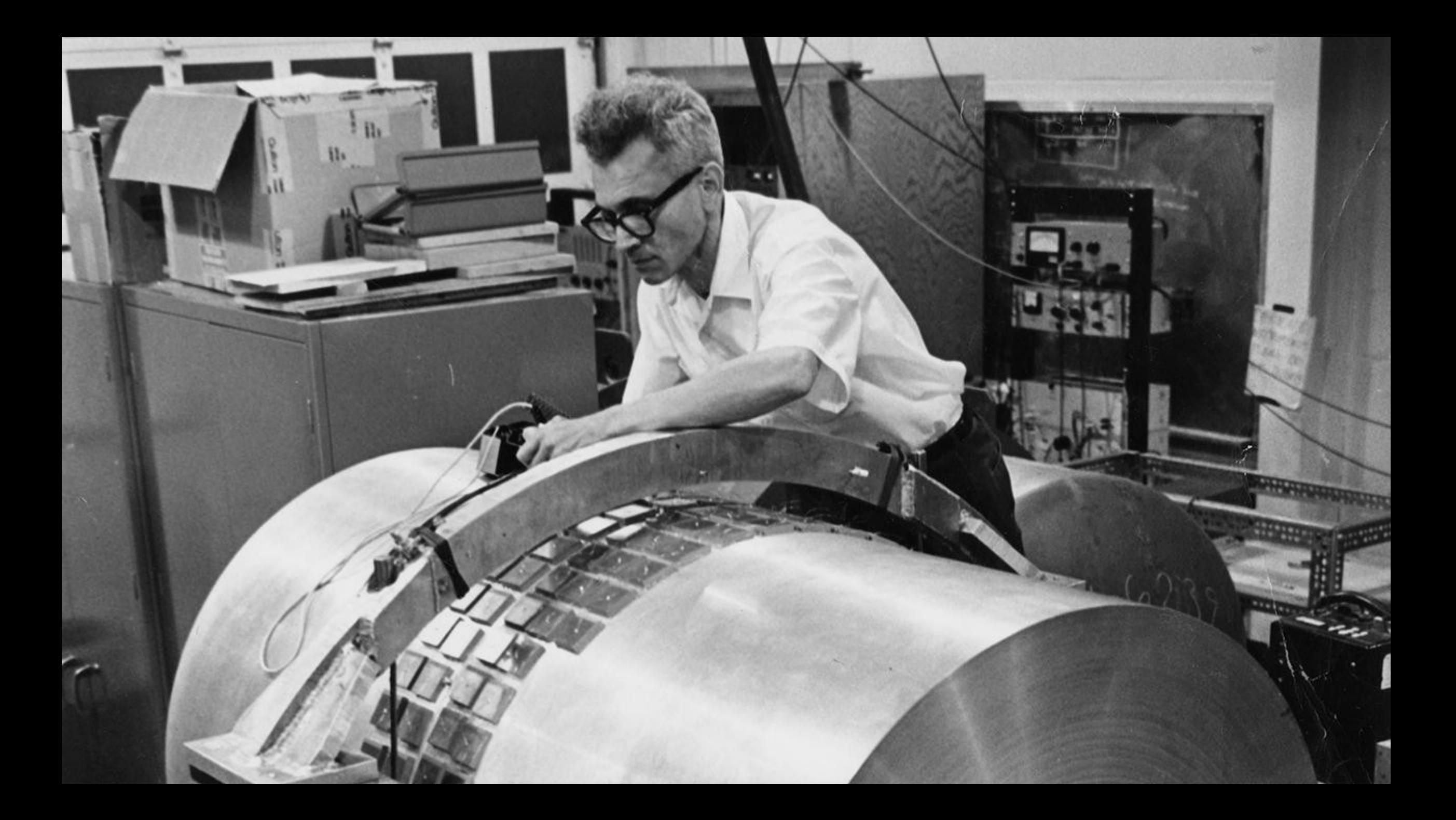

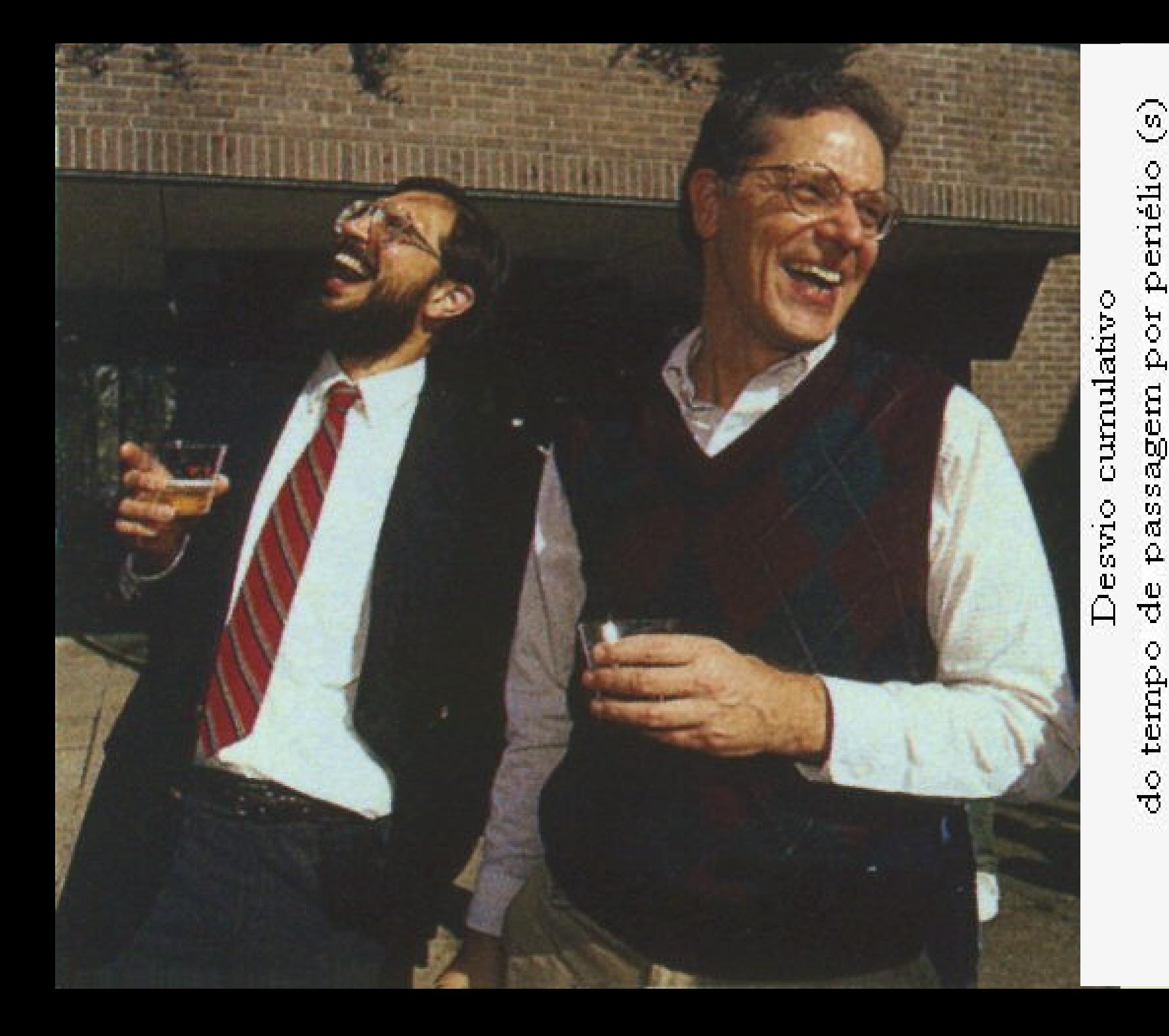

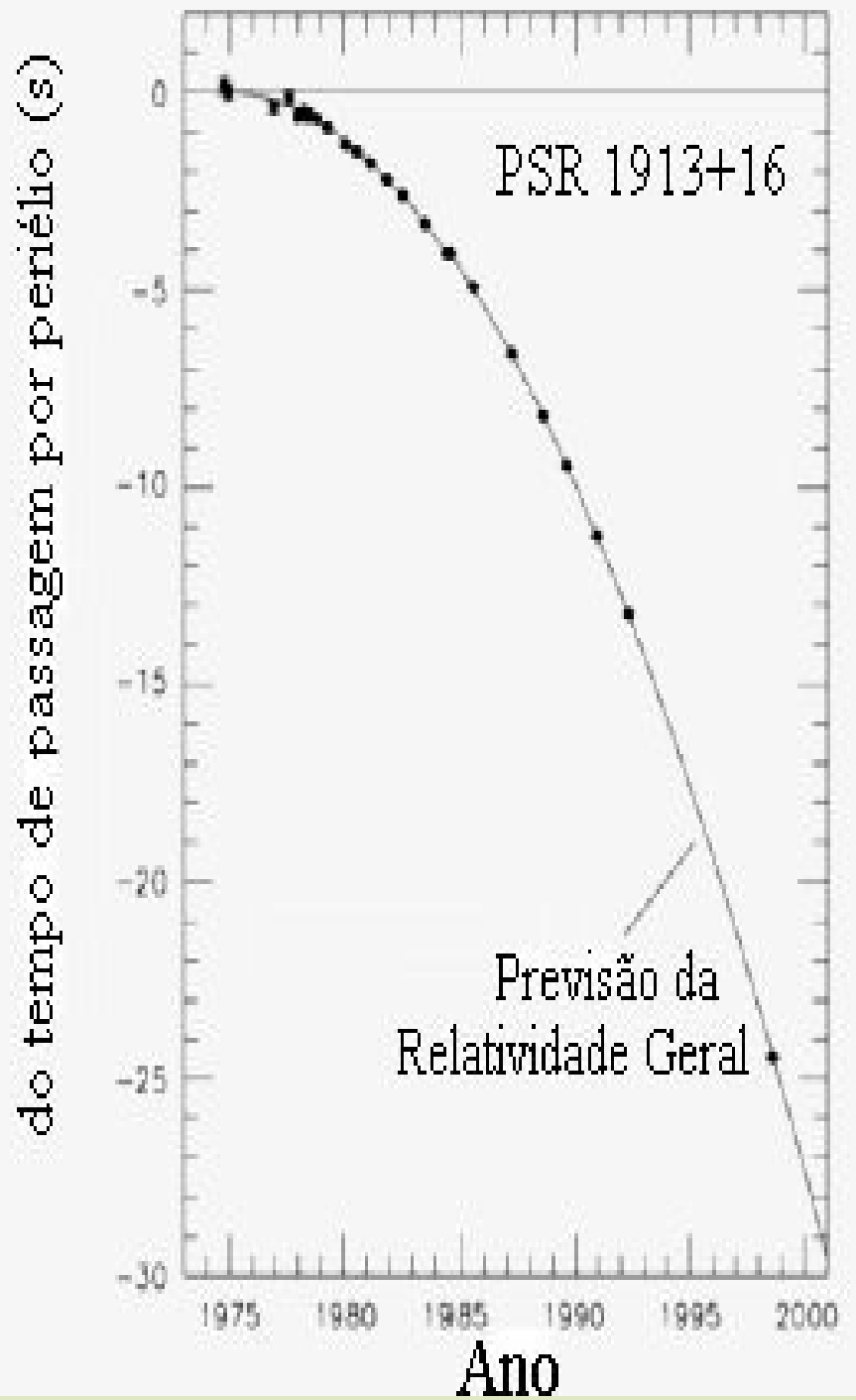

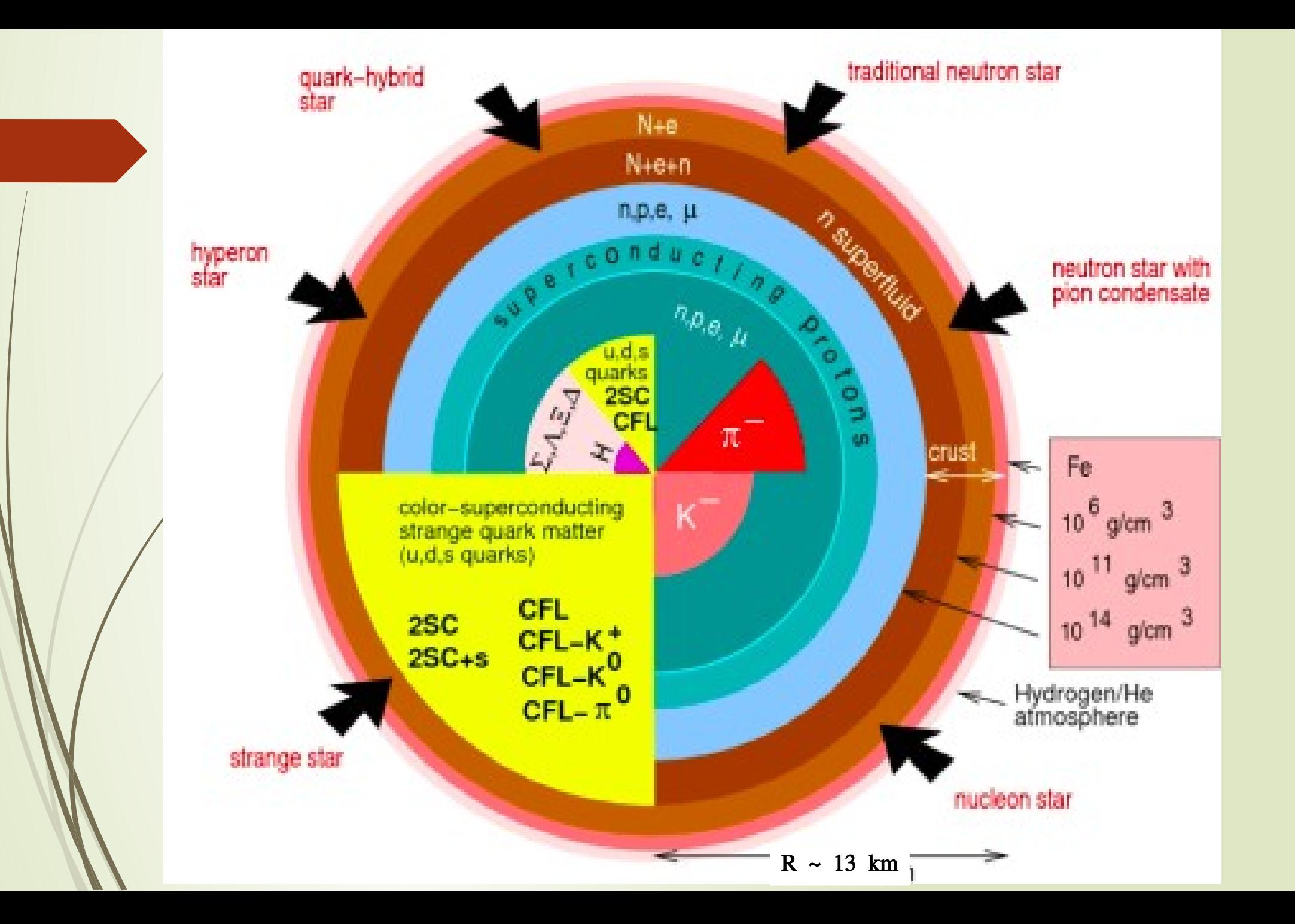

#### **Equações de Tolman-Oppenheimer-Volkof**

$$
\frac{dP}{dr} = -\frac{Gm}{r^2} \left( 1 + \frac{P}{\rho c^2} \right) \left( 1 + \frac{4\pi r^3 P}{mc^2} \right) \left( 1 - \frac{GM}{rc^2} \right)^{-1}
$$

$$
\frac{dM}{dr} = 4\pi r^2 \rho
$$

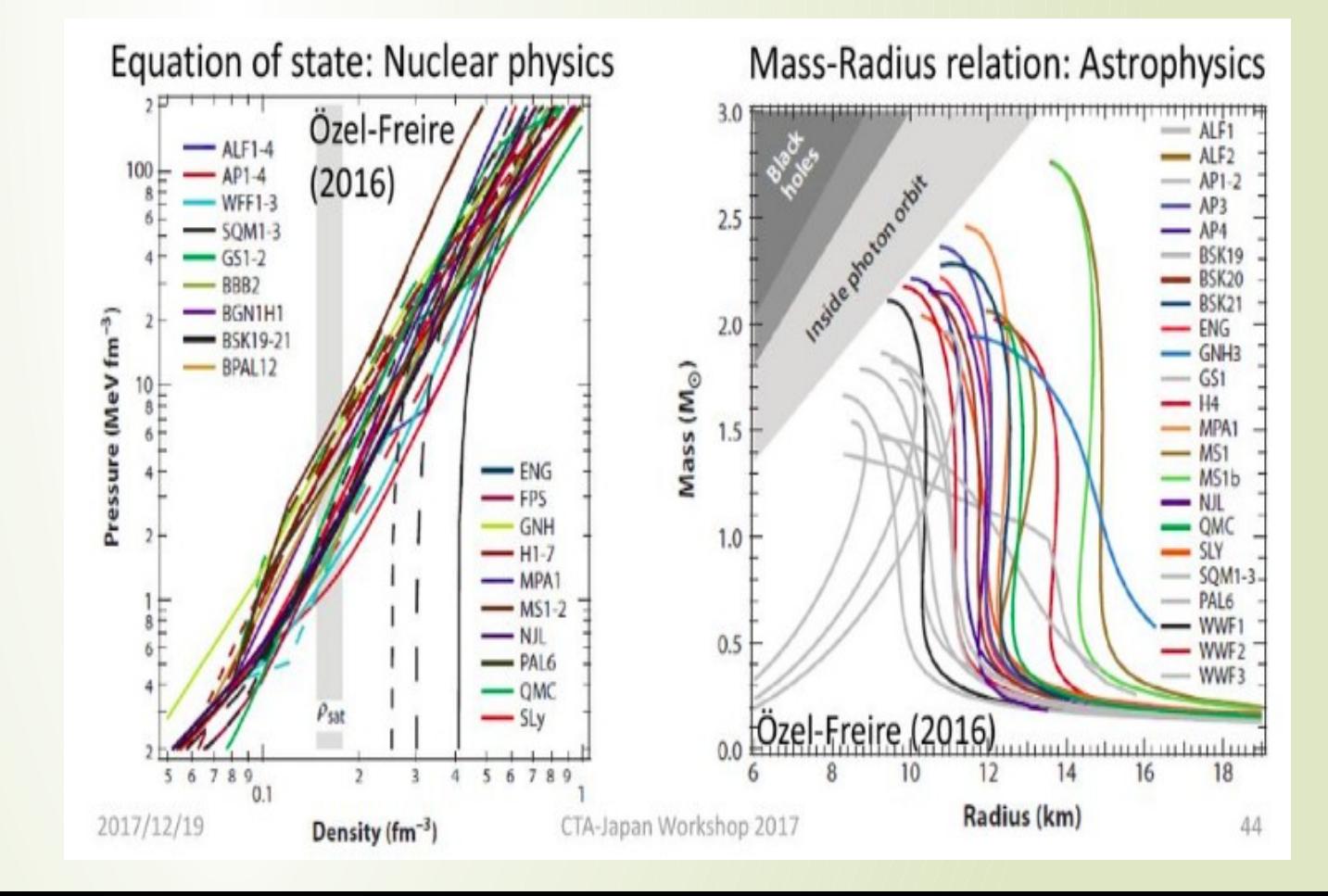

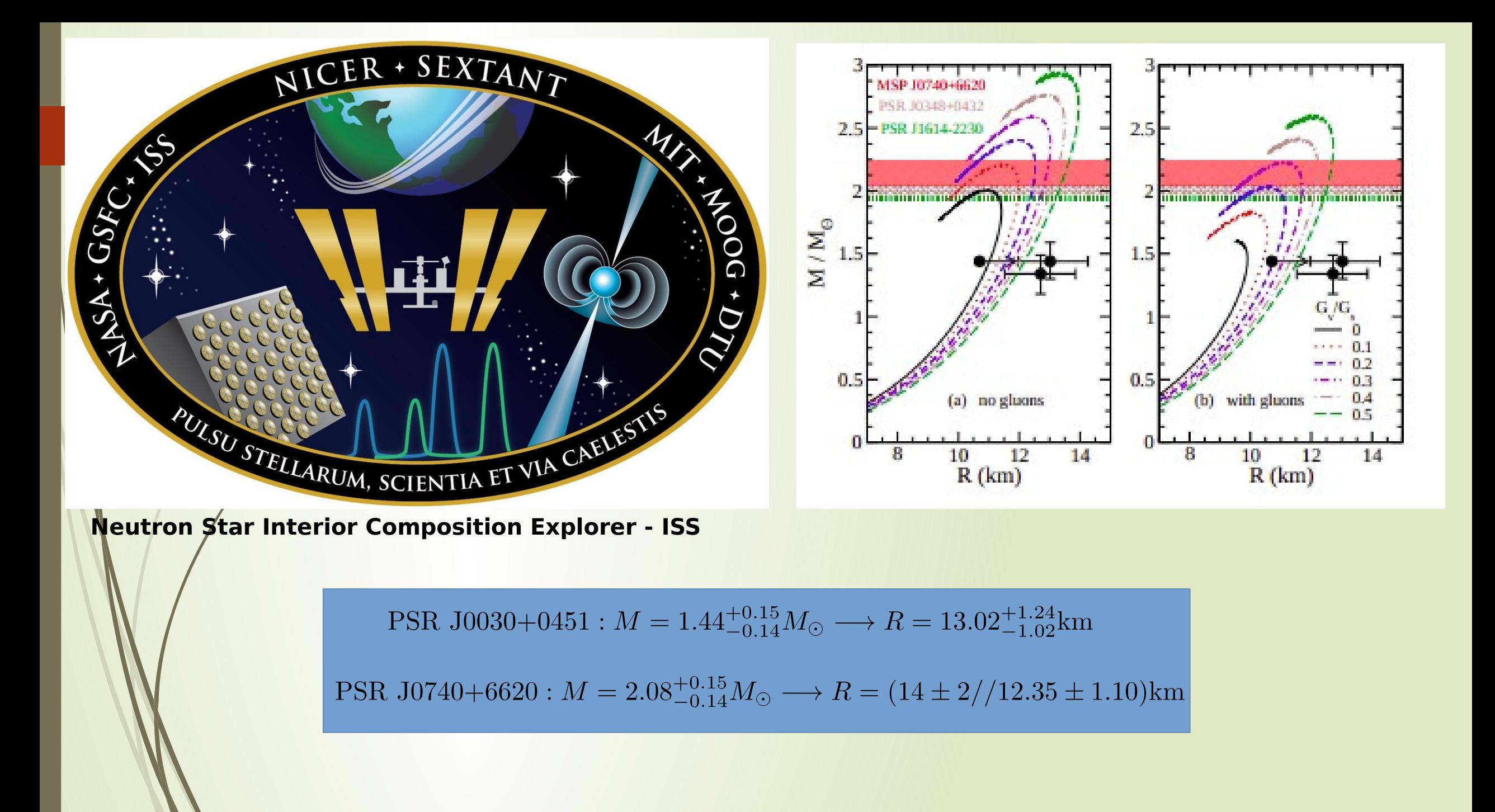

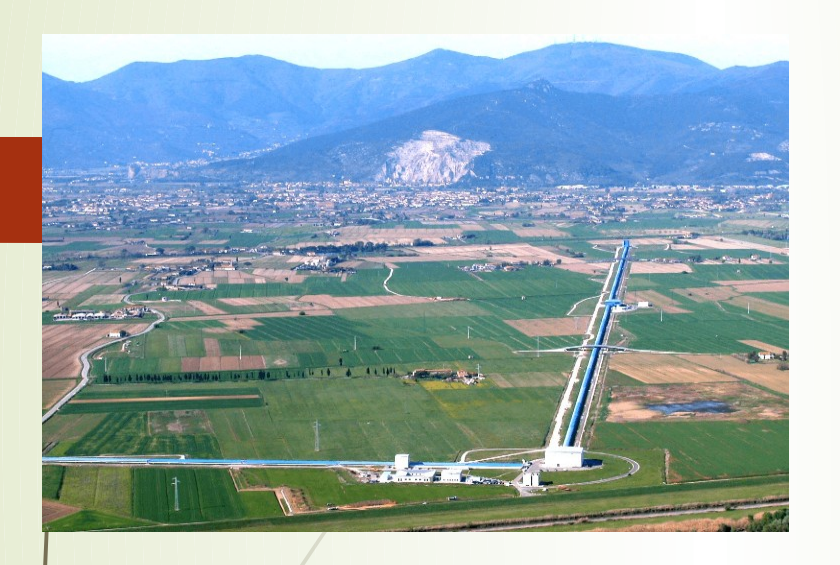

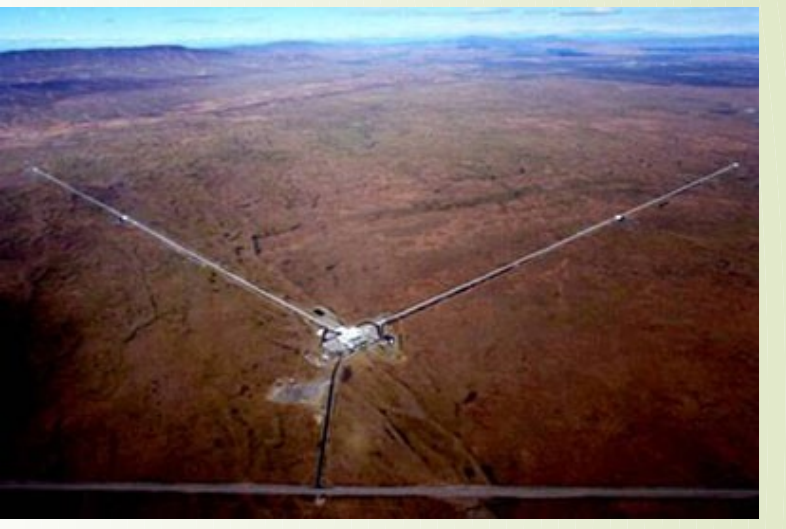

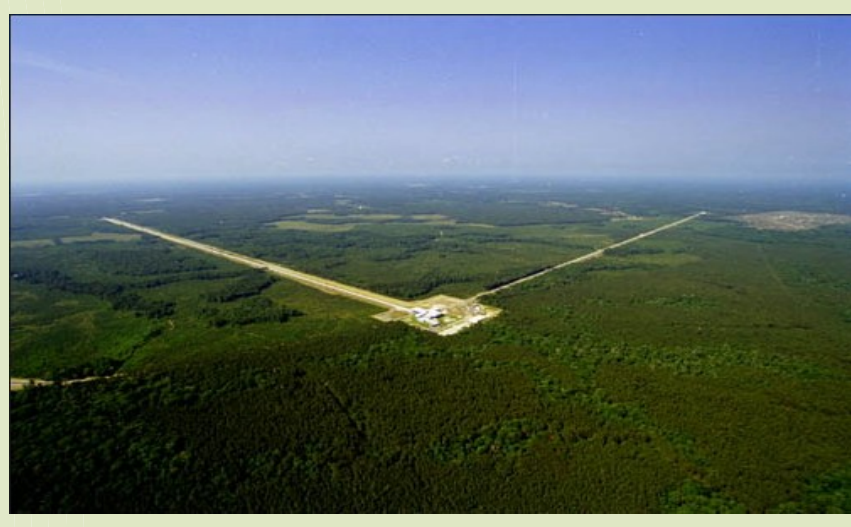

Em 2017, a colaboração LIGO-VIRGO, detectou um sinal gravitacional oriundo da colisão de um sistema binário de estrelas de nêutrons, a qual verificou-se contrapartida eletromagnética, inaugurando a era da astronomia observacional multimensageira. Este evento ficou conhecido como GW170817

**El Selected for a Viewpoint in Physics** PHYSICAL REVIEW LETTERS PRI. 119, 161101 (2017)

week ending<br>20 OCTOBER 2017

GW170817: Observation of Gravitational Waves from a Binary Neutron Star Inspiral

B.P. Abbott et al. (LIGO Scientific Collaboration and Virgo Collaboration) (Received 26 September 2017; revised manuscript received 2 October 2017; published 16 October 2017)

On August 17, 2017 at 12:41:04 UTC the Advanced LIGO and Advanced Virgo gravitational-wave detectors made their first observation of a binary neutron star inspiral. The signal, GW170817, was detected with a combined signal-to-noise ratio of 32.4 and a false-alarm-rate estimate of less than one per  $8.0 \times 10^4$  years. We infer the component masses of the binary to be between 0.86 and 2.26  $M_{\odot}$ , in agreement with masses of known neutron stars. Restricting the component spins to the range inferred in binary neutron stars, we find the component masses to be in the range 1.17–1.60  $M_{\odot}$ , with the total mass of the system  $2.74^{+0.04}_{-0.01}M_{\odot}$ . The source was localized within a sky region of 28 deg<sup>2</sup> (90% probability) and had a luminosity distance of  $40^{+8}_{-14}$  Mpc, the closest and most precisely localized gravitational-wave signal yet. The association with the y-ray burst GRB 170817A, detected by Fermi-GBM 1.7 s after the coalescence, corroborates the hypothesis of a neutron star merger and provides the first direct evidence of a link between these mergers and short y-ray bursts. Subsequent identification of transient counterparts across the electromagnetic spectrum in the same location further supports the interpretation of this event as a neutron star merger. This unprecedented joint gravitational and electromagnetic observation provides insight into astrophysics, dense matter, gravitation, and cosmology.

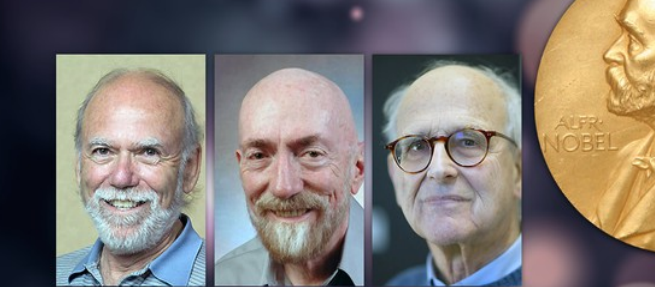

2017 Nobel Prize in Physics

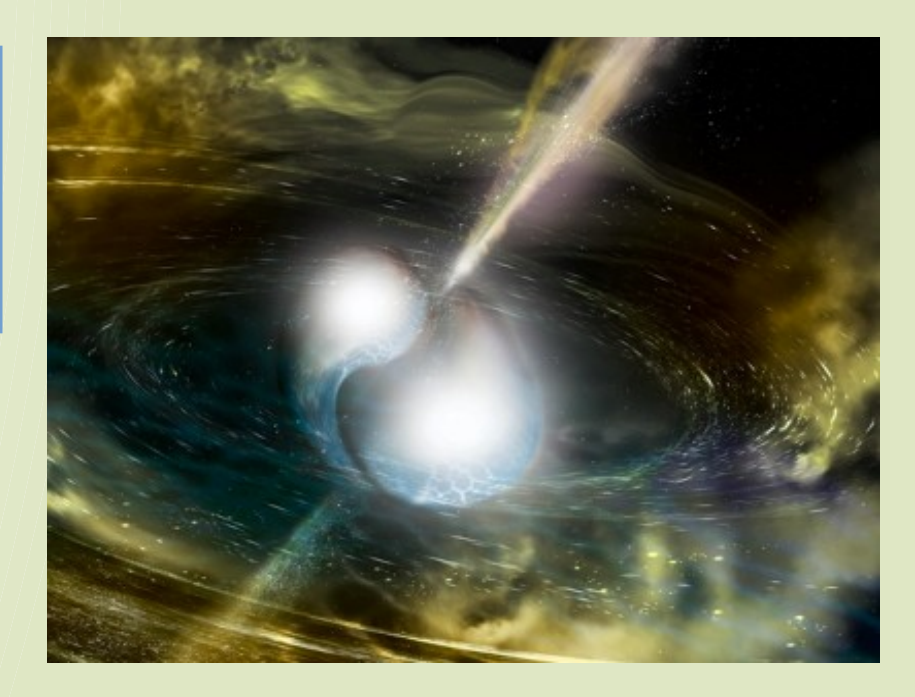

DOI: 10.1103/PhysRevLett.119.161101

→ Nesta detecção, pôde ser verificada a assinatura de um forte efeito de maré, devido a aproximação das estrelas.

 $\rightarrow$  Este efeito pode ser quantificado em termos de um parâmetro conhecido como **deformabilidade de maré**

**→** Este parâmetro quantifica a deformidade da estrutura multipolar da estrela, devido a presença de um campo externo não-uniforme e não-estático

$$
\Lambda = \frac{3}{2} k_2 \frac{R^5}{M^5}
$$

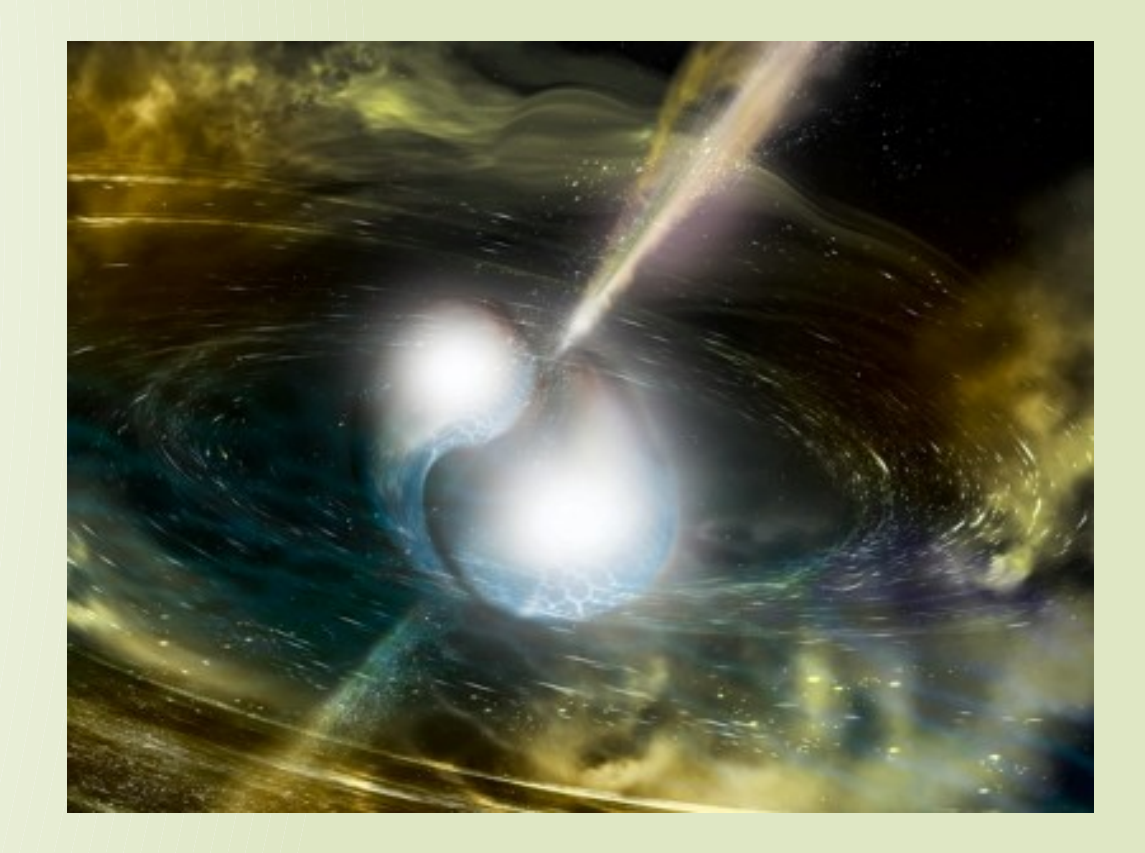

Love Number de segunda ordem Trata-se de um parâmetro diretamente relacionado à microestrutura da estrela

Testes com estrelas de nêutrons hadrônicas

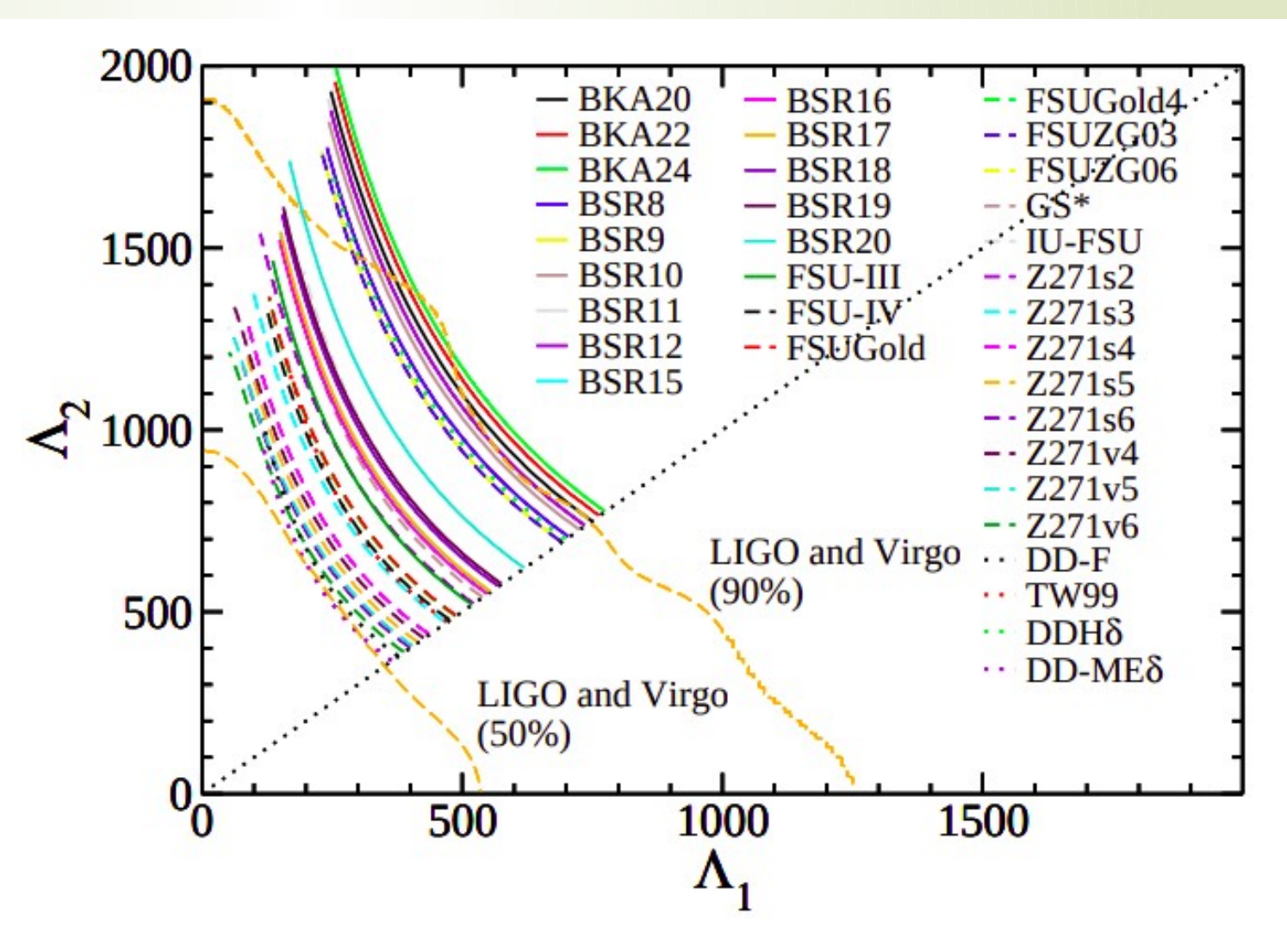

**Odilon Lourenço, Mariana Dutra, César H Lenzi, César V Flores, Débora P Menezes. Phys. Rev. C, 99, 2019**

#### Testes com estrelas de quarks puras

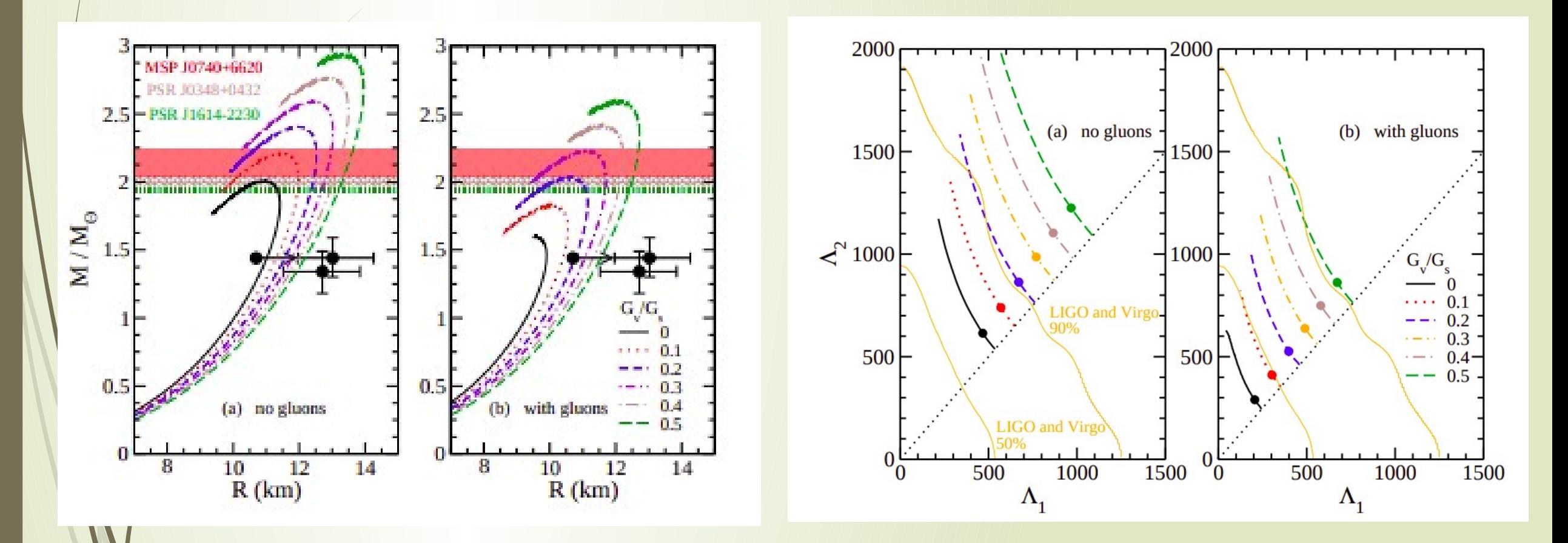

**Odilon Lourenço, César H Lenzi, Mariana Dutra, Efrain J Ferrer, Vivian de la Incera, Laura Paulucci, JE Horvath; Phys. Rev. D, 103, 2021**

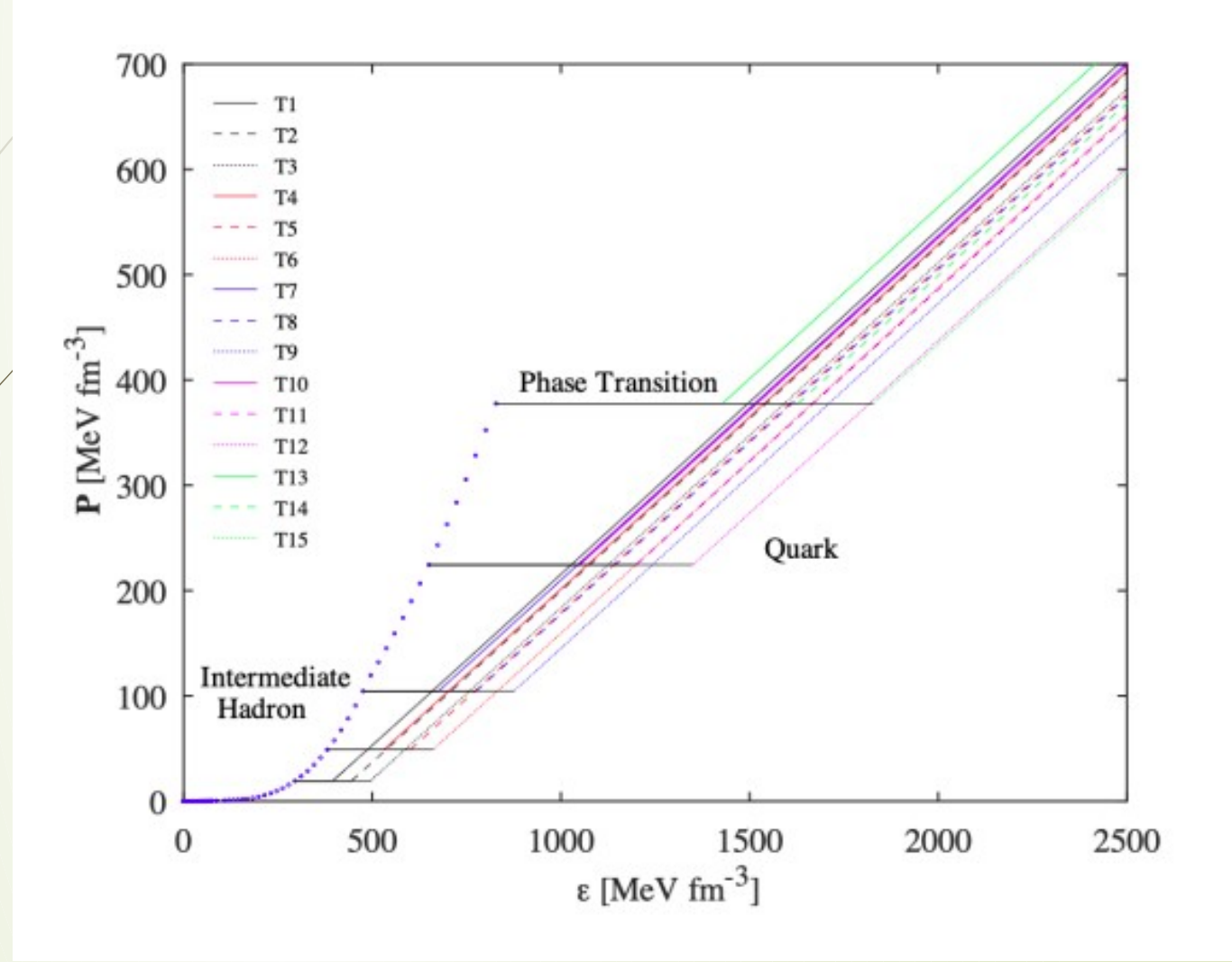

models with low enough transition pressure fall inside the 90% credible region for  $\Lambda_1 - \Lambda_2$  of LIGO/Virgo.

 $M_{max}$  < 2M<sub>o</sub> for all models, in disagreement with the observation of PSR J0348+0432, PSR J0740+6620 and PSR J2215-5135.

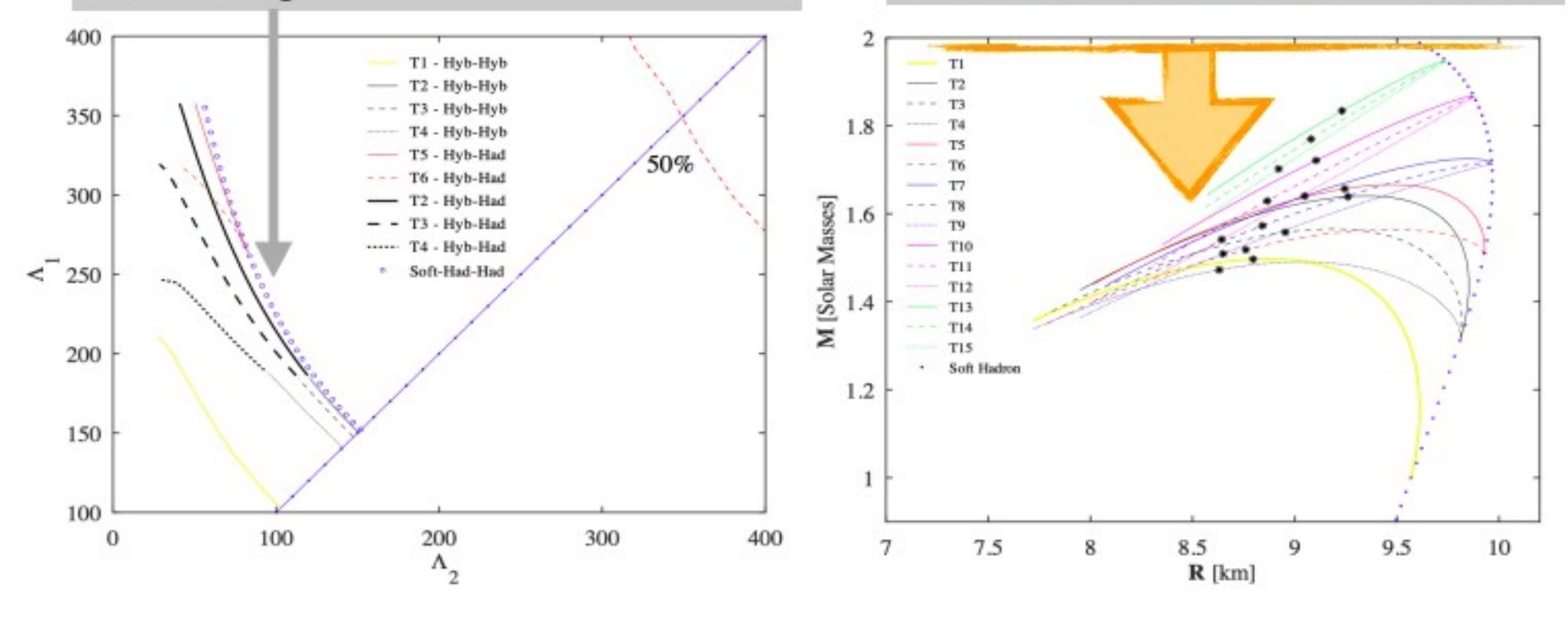

Pure hadronic model also outside the 90% credible region of LIGO/Virgo.

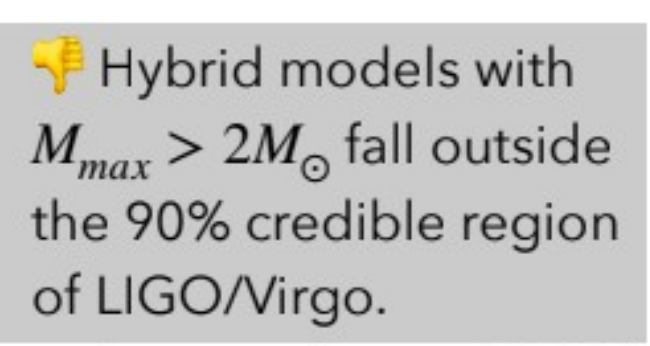

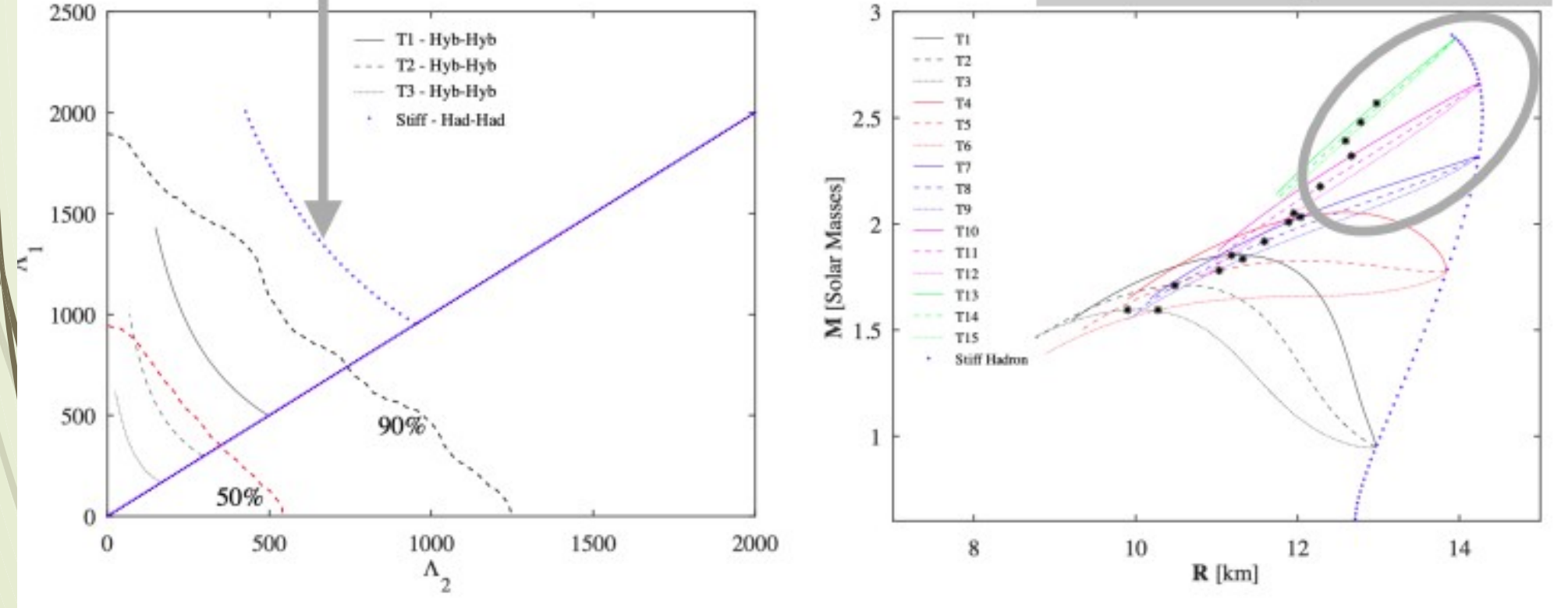

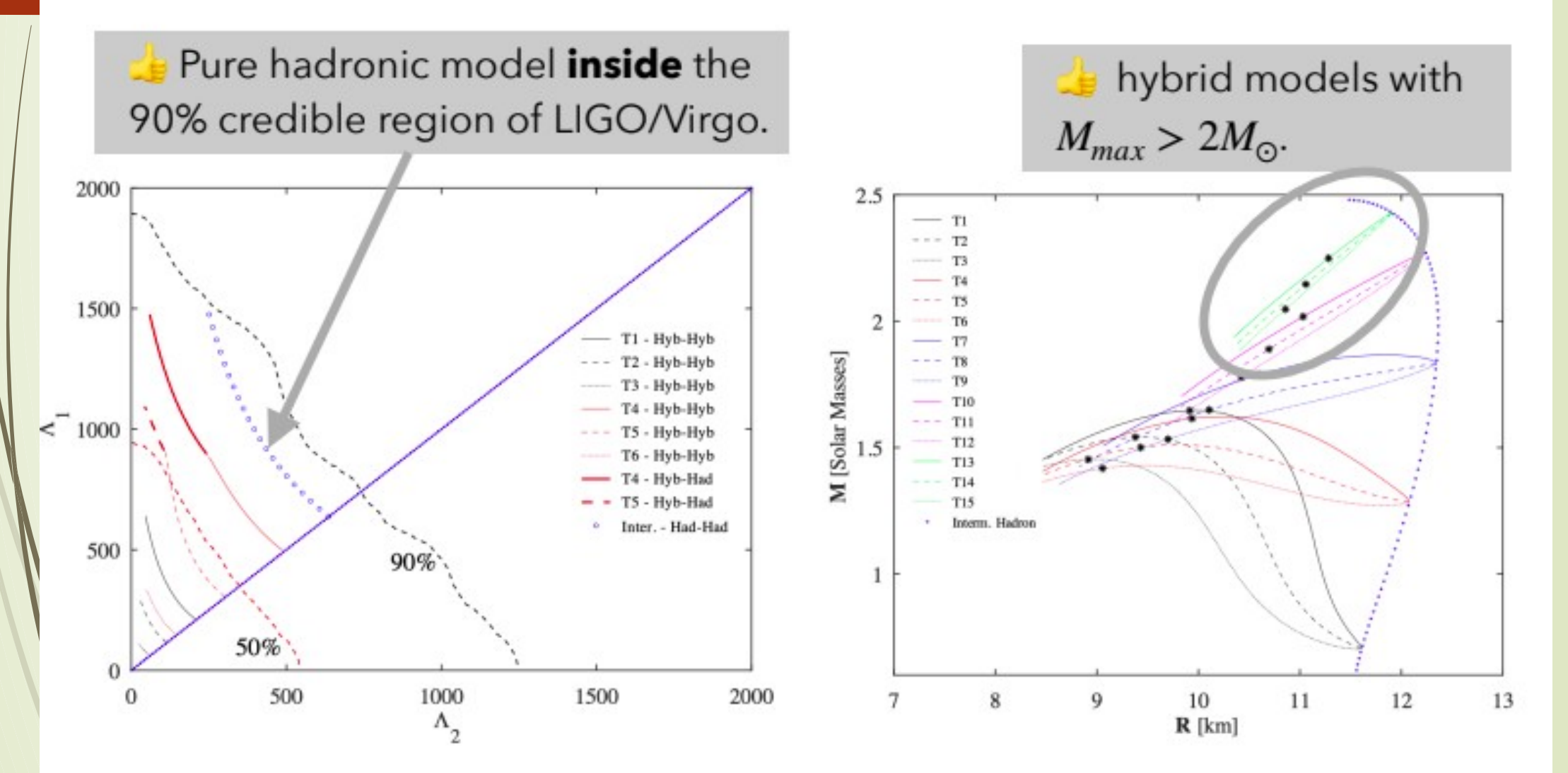

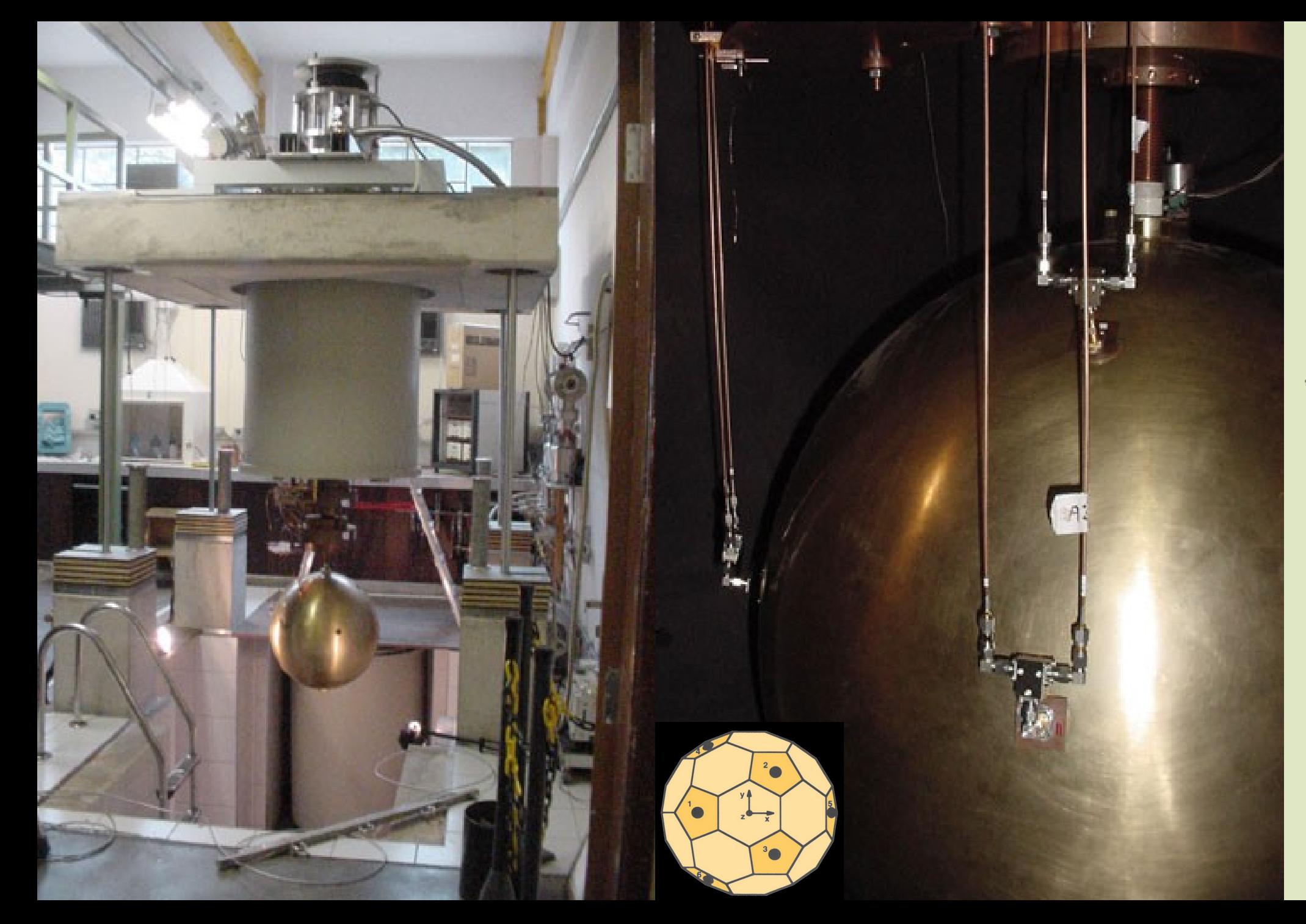

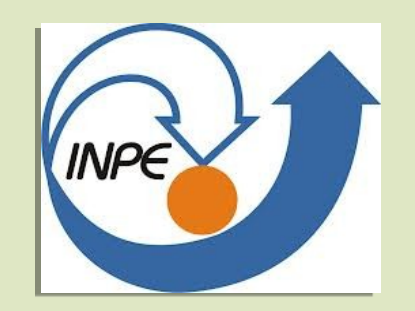

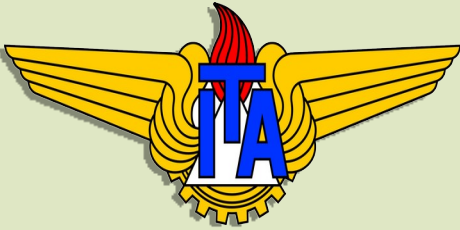

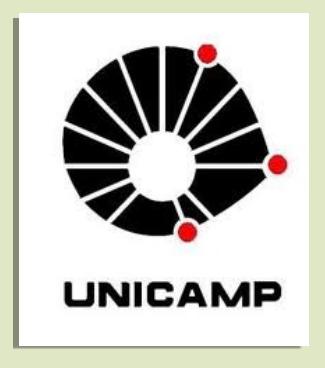

### MUCHAS GRACIAS !

$$
R(t) = \frac{1}{2}h^{ij}(t)D_{ij} \longrightarrow D_{ij} = (\mathbf{n} \otimes \mathbf{n})_{ij} - \frac{1}{3}\delta_{ij}
$$

$$
\mathbf{D}^{L} = \begin{bmatrix} \sin^{2}\theta_{L}\cos^{2}\phi_{L} & \frac{1}{2}\sin^{2}\theta_{L}\sin 2\phi_{L} & \frac{1}{2}\sin 2\theta_{L}\cos\phi_{L} \\ \frac{1}{2}\sin^{2}\theta_{L}\sin 2\phi_{L} & \sin^{2}\theta_{L}\sin^{2}\phi_{L} & \frac{1}{2}\sin 2\theta_{L}\sin\phi_{L} \\ \frac{1}{2}\sin 2\theta_{L}\cos\phi_{L} & \frac{1}{2}\sin 2\theta_{L}\sin\phi_{L} & \cos^{2}\theta_{L} \end{bmatrix}
$$

 $\frac{1}{2}\left[D_{11}^L h_{11} + 2D_{12}^L h_{12} + 2D_{13}^L h_{13} + D_{22}^L h_{22} + 2D_{23}^L h_{23} + D_{33}^L h_{33}\right] = R^L$ 

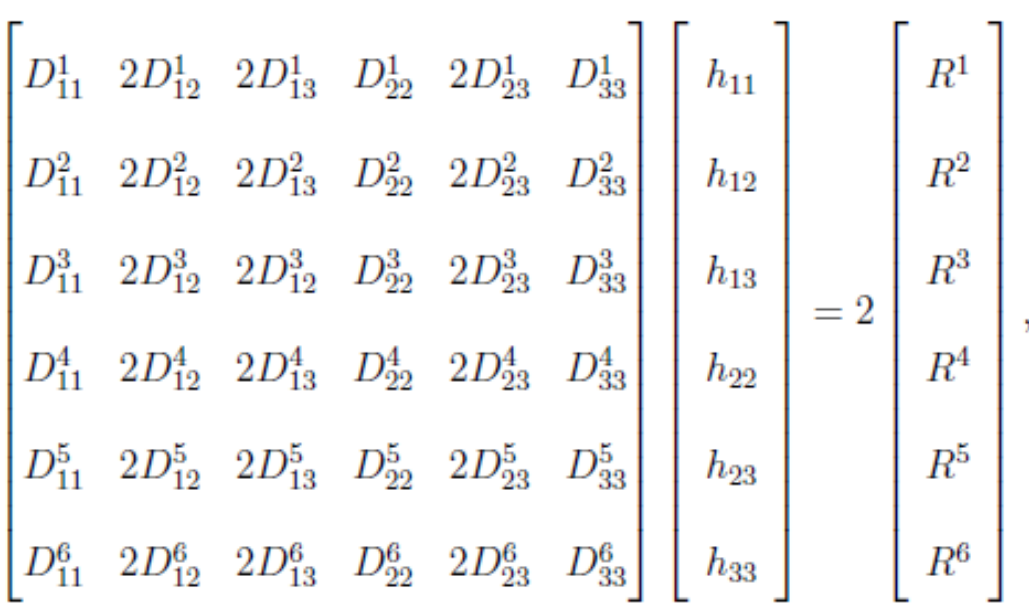

**Na falta de um transdutor**

|  |  |  |  |                                                                                                    | $\mathbb{E}[R^1]$    |  |
|--|--|--|--|----------------------------------------------------------------------------------------------------|----------------------|--|
|  |  |  |  | $\begin{bmatrix} D^1_{11} & 2D^1_{12} & 2D^1_{13} & D^1_{22} & 2D^1_{23} & D^1_{33} \\ D^2_{11} & 2D^2_{12} & 2D^2_{13} & D^2_{22} & 2D^2_{23} & D^2_{33} \\ D^3_{11} & 2D^3_{12} & 2D^3_{13} & D^3_{22} & 2D^3_{23} & D^3_{33} \\ D^4_{11} & 2D^4_{12} & 2D^4_{13} & D^4_{22} & 2D^4_{23} & D^4_{33$<br>$= 2   R^{4}$ | $\mid R^2 \mid$      |  |
|  |  |  |  |                                                                                                    | $\mid R^3$           |  |
|  |  |  |  |                                                                                                    |                      |  |
|  |  |  |  |                                                                                                    | $\left  \right  R^5$ |  |
|  |  |  |  |                                                                                                    |                      |  |

 $\mathbf{e}_z = \sin\beta \cos\gamma \mathbf{e}_x + \sin\beta \sin\gamma \mathbf{e}_y + \cos\beta \mathbf{e}_z$  $\mathbf{h} \cdot \mathbf{e}_z = 0$ .

 $h_{11}$  sin $\beta$  cos  $\gamma + h_{12}$  sin $\beta$  sin  $\gamma + h_{13}$  cos  $\gamma = 0$ ,  $h_{12}$  sin $\beta$  cos  $\gamma + h_{22}$  sin $\beta$  sin $\gamma + h_{23}$  cos  $\gamma = 0$ ,  $h_{13}$  sin $\beta$  cos  $\gamma + h_{23}$  sin $\beta$  sin $\gamma + h_{33}$  cos  $\gamma = 0$ .

$$
\gamma = \frac{h_{12}h_{13} - h_{23}h_{11}}{h_{12}h_{23} - h_{13}h_{22}},
$$

$$
\tan\beta = \pm \frac{h_{12}h_{23} - h_{13}h_{22}}{h_{11}h_{22} - h_{12}^2} \sqrt{1 + \tan^2\gamma}
$$

$$
h_{+} = (\cos^{2} \beta \cos^{2} \gamma - \sin^{2} \gamma)h_{11} + \sin 2\gamma (1 + \cos^{2} \beta)h_{12} - \sin 2\beta \cos \gamma h_{13} +
$$

 $(\cos^2 \beta \sin^2 \gamma - \cos^2 \gamma)h_{22} - \sin 2\beta \sin \gamma h_{23} + \sin^2 \beta h_{33},$ 

$$
h_{\times} = -\cos\beta\sin 2\gamma h_{11} + 2\cos\beta\cos 2\gamma h_{12} + 2\sin\beta\sin \gamma h_{13}
$$

+  $\cos \beta \sin 2\gamma h_{22} - 2 \sin \beta \cos \gamma h_{23}$ .

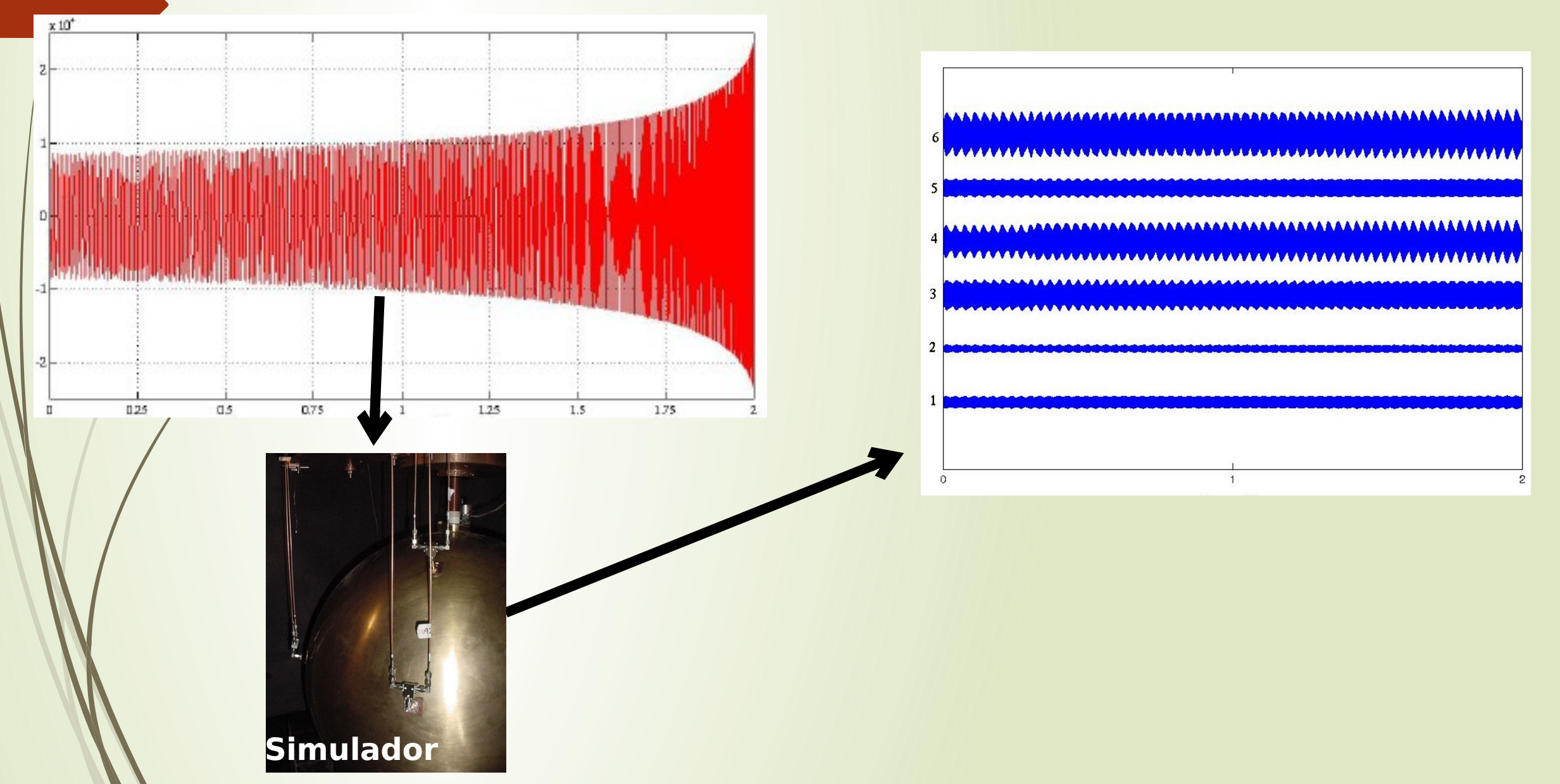

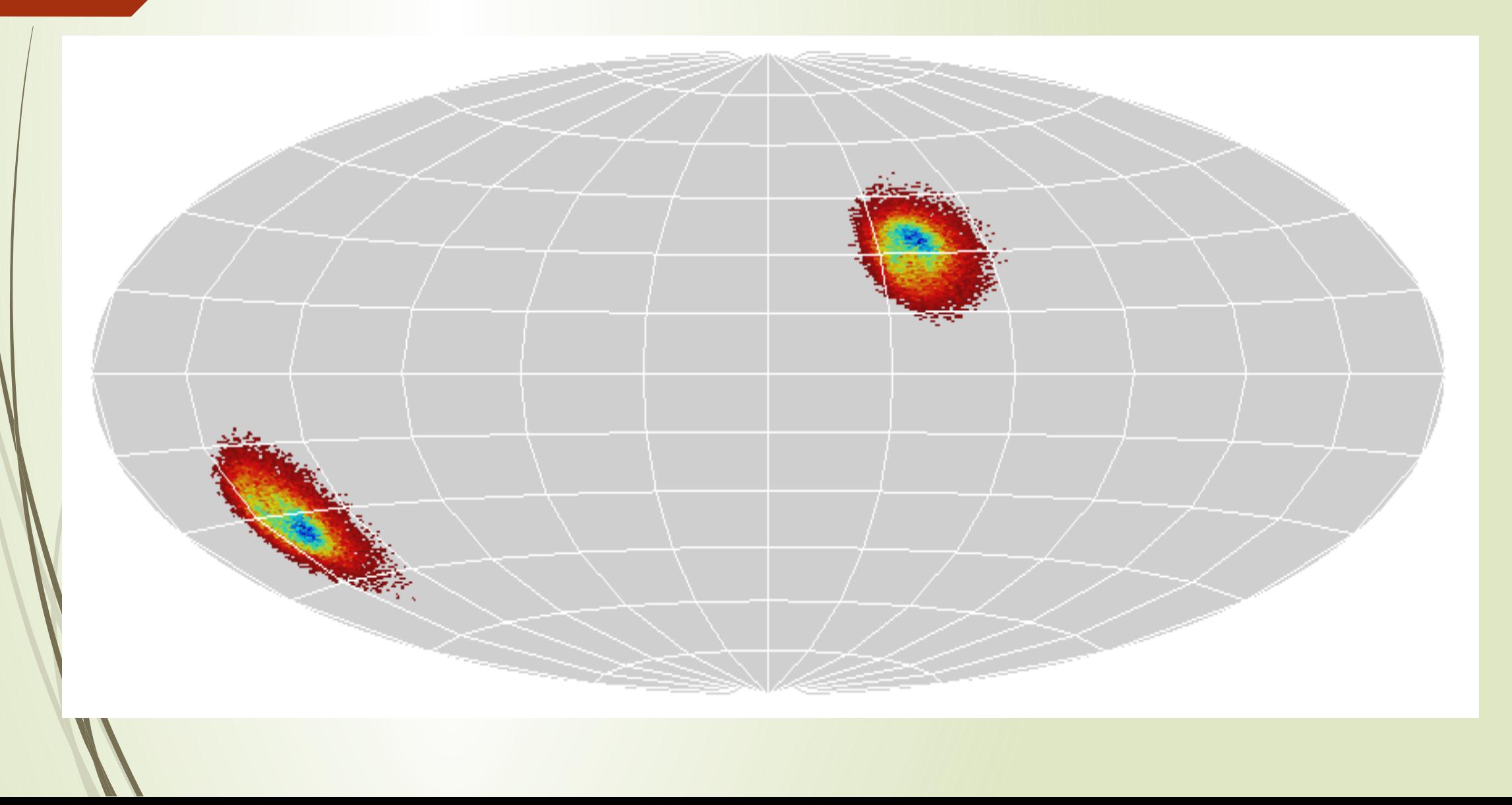

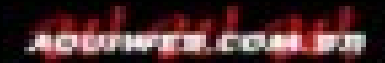

Àqueles que consideram seus trabalhos inviáveis ou desmotivante!!!

**"Pretendemos detectar uma onda que nunca foi detectada, que tenha como fonte um objeto que ninguém sabe se existe, utilizando um detector que ainda não funciona!!!"**